Nr sprawy: WZP-453/12/22/Ł

# **SPECYFIKACJA ISTOTNYCH WARUNKÓW ZAMÓWIENIA**

w postępowaniu o udzielenie zamówienia publicznego prowadzonym w trybie **przetargu nieograniczonego poniŜej 130 000 euro** zgodnie z ustawą z dnia 29 stycznia 2004 r. Prawo zamówień publicznych (Dz. U. z 2010 r. Nr 113, poz. 759 ze zm.) zwaną dalej Ustawą, na:

# **Zakup sprzętu teleinformatycznego**

CPV: 32342450-1, 32236000-6, 30236000-2

Opłata za SIWZ: 52,05 PLN

**Ogłoszenie o zamówieniu ukazało się w Biuletynie Zamówień Publicznych pod numerem 32421- 2012 w dniu 08.02.2012r.** 

# SPECYFIKACJA ISTOTNYCH WARUNKÓW ZAMÓWIENIA, zwana dalej "SIWZ" zawiera:

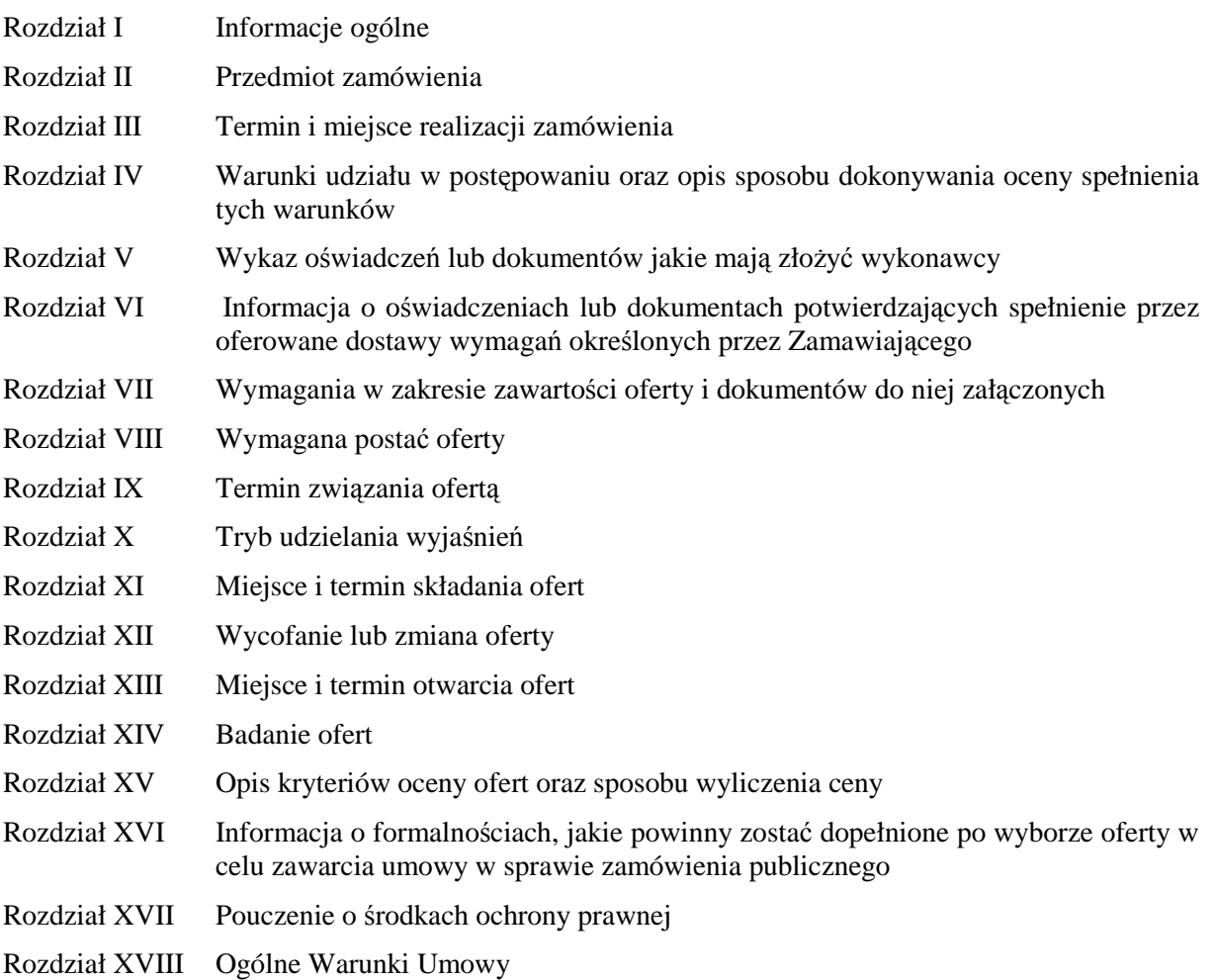

# Załączniki do SIWZ:

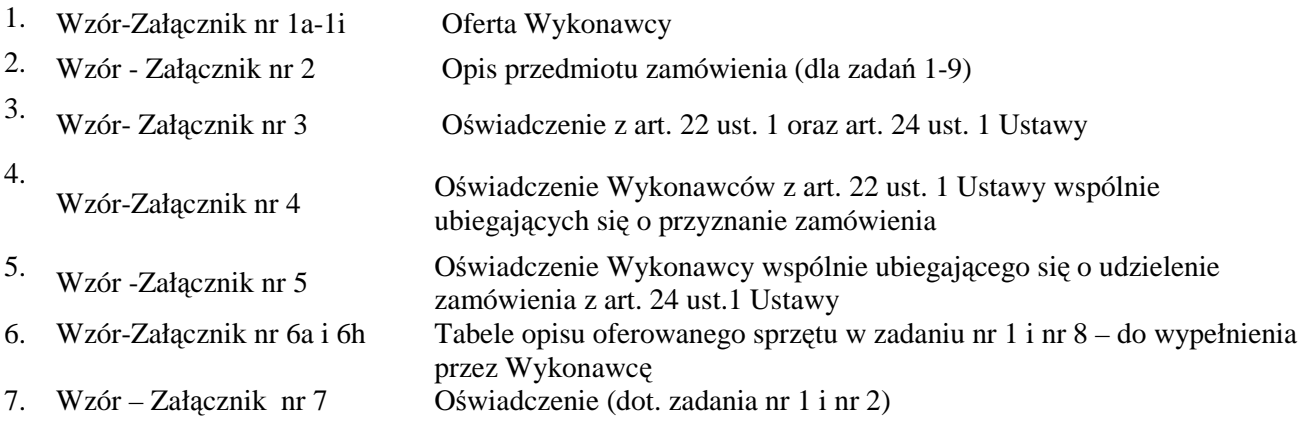

# **I. INFORMACJE OGÓLNE:**

- 1. Zamawiający: KOMENDANT STOŁECZNY POLICJI
- 2. Siedziba Zamawiającego: ul. Nowolipie 2, 00-150 Warszawa
- 3. Wszelką korespondencję do Zamawiającego związaną z niniejszym postępowaniem należy kierować na adres: **Komenda Stołeczna Policji**

# **Wydział Zamówień Publicznych,**

# **ul. Nowolipie 2, 00-150 Warszawa**

z dopiskiem "Zakup sprzętu teleinformatycznego" oraz wskazaniem numeru referencyjnego *WZP- 453/12/22/Ł***.**

- 4. Zgodnie z art. 27 ust.1 Ustawy Zamawiający dopuszcza możliwość prowadzenia korespondencji w formie pisemnej lub za pośrednictwem faksu.
- 5. **Wykonawca zobowiązany jest do niezwłocznego potwierdzania faktu otrzymania wszelkiej korespondencji od Zamawiającego – podstawa prawna art. 27 ust. 2 Ustawy** *Prawo zamówień publicznych* **(Dz. U. z 2010r., Nr 113, poz. 759 ze zm.).** W przypadku braku potwierdzenia, o którym mowa w zdaniu pierwszym, Zamawiający uzna, iż Wykonawca otrzymał korespondencję w dniu przekazania jej przez Zamawiającego.
- 6. Wykonawca zobowiązany jest do zapewnienia możliwości odbierania korespondencji drogą faksową przez całą dobę.
- 7. Wykonawca zobowiązany jest do informowania Zamawiającego o każdej zmianie numerów faksowych, służących do wymiany korespondencji w ramach prowadzonego postępowania.
- 8. Osobą uprawnioną do kontaktów z Wykonawcami, w zakresie zagadnień związanych z prowadzoną procedurą, jest Katarzyna Wypychowska tel. (022) 60 386 08, fax (0-22) 60 376 42.
- 9. Zamawiający nie udziela żadnych ustnych i telefonicznych wyjaśnień w zakresie, o którym mowa w art. 38 ust.1 i ust.3 Ustawy.
- 10. Rozliczenia pomiędzy Wykonawcą a Zamawiającym będą dokonywane w złotych polskich (PLN).
- 11. Wykonawca poniesie wszelkie koszty związane ze sporządzeniem oraz złożeniem oferty.

# **II. PRZEDMIOT ZAMÓWIENIA:**

- 1. Przedmiotem zamówienia jest dostawa sprzętu teleinformatycznego, zwanego dalej w SIWZ "sprzętem".
- 2. Zamawiający dopuszcza składanie ofert częściowych, w podziale na 9 zadań:

## **a. Zadanie nr 1**

Dostawa komputerów biurowych z czytnikiem kart mikroprocesorowych w ilości – 20 szt.

# **b. Zadanie nr 2**

Dostawa komputerów przenośnych w ilości – 3 szt.

## **c. Zadanie nr 3**

Dostawa drukarek laserowych w ilości – 10 szt.

# **d. Zadanie nr 4**

Dostawa drukarki laserowej sieciowej w ilości – 1 szt.

## **e. Zadanie nr 5**

Dostawa urządzenia wielofunkcyjnego kolorowego w ilości – 1szt.

# **f. Zadanie nr 6**

Dostawa urządzenia wielofunkcyjnego czarno białego w ilości – 1 szt.

# **g. Zadanie nr 7**

Dostawa telefaxów w ilości – 2 szt.

# **h. Zadanie nr 8**

Dostawa rejestratora rozmów w ilości – 1 szt.

# **i. Zadanie nr 9**

 Dostawa radiotelefonów standardu EDACS typu M7100IP wraz z ukompletowaniem lub równoważnych w ilości – 2 kpl.

- 3. Szczegółowy opis przedmiotu zamówienia (odpowiednio do zadania) stanowi załącznik nr 2 do SIWZ.
- 4. Zamawiający wymaga, aby Wykonawca dostarczył sprzęt w oryginalnym opakowaniu producenta zabezpieczającym jego elementy przed uszkodzeniami mechanicznymi.
- 5. Zamawiający wymaga, aby zaoferowany sprzęt był fabrycznie nowy, wolny od wad uniemożliwiających jego użycie zgodnie z przeznaczeniem oraz spełniał co najmniej minimalne

parametry techniczno - funkcjonalne opisane przez Zamawiającego w załączniku nr 2 do SIWZ (odpowiednio do zadania).

- 6. Zamawiający wymaga dostarczania oprogramowania (dotyczy zadania nr 1 i nr 2) w oryginalnym opakowaniu producenta zawierającym:
	- a. nośnik (CD lub DVD) z wersją instalacyjną oprogramowania,
	- b. licencie.
	- c. kod dostępu.
- 7. Zamawiający wymaga, aby licencje, o których mowa w pkt. 6 lit. b, były pełne, niewyłączne, nieograniczone w czasie, wolne od roszczeń osób trzecich oraz bez możliwości ich wypowiedzenia.
- 8. Wykonawca na zaoferowany sprzęt udzieli (odpowiednio do zadania):
	- a) nr 1 minimum 36 miesięcznej gwarancji,
	- b) nr 2 minimum 36 miesięcznej gwarancji,
	- c) nr 3 minimum 24 miesięcznej gwarancji,
	- d) nr 4 minimum 24 miesięcznej gwarancji,
	- e) nr 5 minimum 12 miesięcznej gwarancji,
	- f) nr 6 minimum 12 miesięcznej gwarancji,
	- g) nr 7 minimum 12 miesięcznej gwarancji,
	- h) nr 8 minimum 24 miesięcznej gwarancji,
	- i) nr 9 minimum 36 miesięcznej gwarancji i minimum 12 miesięcznej gwarancji na baterie,

- jednakże nie krótszej niż gwarancja producenta, licząc od dnia podpisania przez Strony bez uwag protokołu odbioru.

- 9. Wykonawca odpowiada z tytułu rękojmi za wady sprzętu w okresie 12 miesięcy licząc od daty podpisania przez Strony bez uwag protokołu odbioru.
- 10. Zamawiający nie dopuszcza składania ofert wariantowych.
- 11. Zamawiający żąda wskazania przez Wykonawcę w ofercie części zamówienia, której wykonanie powierzy Podwykonawcom *(jeśli dotyczy).*

# **III. TERMIN I MIEJSCE REALIZACJI ZAMÓWIENIA:**

- 1. **Termin realizacji zamówienia**: 3 dni robocze od dnia zawarcia Umowy, jednak nie później niż do 02.03.2012r.
- 2. **Miejsce realizacji zamówienia**: Komenda Stołeczna Policji w Warszawie, ul. Nowolipie 2.

# **IV.WARUNKI UDZIAŁU W POSTĘPOWANIU ORAZ OPIS SPOSOBU DOKONYWANIA OCENY SPEŁNIENIA TYCH WARUNKÓW:**

- 1. Wykonawcy biorący udział w postępowaniu muszą:
- **A.** spełniać warunki określone w art. 22 ust. 1 Ustawy,
- **B.** nie podlegać wykluczeniu na podstawie art. 24 ust. 1 Ustawy.
- 2. Zamawiający oceni, czy Wykonawca spełnia warunki udziału w postępowaniu na podstawie złożonych wraz z ofertą dokumentów, o których mowa w Rozdz. V SIWZ.

# **V. WYKAZ OŚWIADCZEŃ LUB DOKUMENTÓW, JAKIE MAJĄ ZŁOśYĆ WYKONAWCY:**

**A. W celu potwierdzenia warunku, o którym mowa w Rozdz. IV SIWZ lit. A, Wykonawca**   $z$ *l***oży następujący dokument:** 

Oświadczenie o spełnieniu warunków udziału w postępowaniu określonych w art. 22 ust. 1 Ustawy.

- **B. W celu wykazania braku podstaw do wykluczenia, o którym mowa w Rozdz. IV lit. B SIWZ, Wykonawca złoŜy następujące dokumenty:** 
	- 1. Oświadczenie o braku podstaw do wykluczenia.
	- 2. Aktualny odpis z właściwego rejestru, jeżeli odrębne przepisy wymagają wpisu do rejestru, w celu wykazania braku podstaw do wykluczenia w oparciu o art. 24 ust. 1 pkt 2 Ustawy, wystawionego nie wcześniej niż 6 miesięcy przed upływem terminu składania ofert, a w stosunku do osób fizycznych oświadczenie w zakresie art. 24 ust. 1 pkt 2 Ustawy.

## **VI. INFORMACJA O OŚWIADCZENIACH LUB DOKUMENTACH POTWIERDZAJĄCYCH SPEŁNIENIE PRZEZ OFEROWANE DOSTAWY WYMAGAŃ OKREŚLONYCH PRZEZ ZAMAWIAJĄCEGO:**

W celu potwierdzenia, że oferowany przedmiot zamówienia odpowiada wymaganiom Zamawiającego wskazanym w załączniku nr 2 do SIWZ, Wykonawca zobowiązany jest dołączyć do oferty (odpowiednio do zadania):

- 1. Wypełniony opis oferowanego sprzętu według wzoru wskazanego w załączniku nr 6a 6h do SIWZ (dotyczy zadania nr 1 - 8);
- 2. Oświadczenie potwierdzające, że oferowane oprogramowanie spełnia wymagania Zamawiającego opisane w załączniku nr 2 do SIWZ (dotyczy zadania nr 1 i nr 2) – wzór stanowi załącznik nr 7 do SIWZ.
- 3. Dokument zawierający podstawowe dane identyfikujące oferowany sprzęt (typ/model, nazwę handlową i producenta) oraz dokument potwierdzający parametry techniczne np. kartę katalogową, w przypadku zaoferowania sprzętu równoważnego pod względem parametrów technicznych i funkcjonalnych wymienionych w tabeli załącznika nr 2 do SIWZ -(dotyczy zadania nr 9).

# **VII. WYMAGANIA W ZAKRESIE ZAWARTOŚCI OFERTY I DOKUMENTÓW DO NIEJ ZAŁĄCZONYCH:**

- 1. **Wykonawca wraz z Ofertą (wzór załącznik nr 1a 1i do SIWZ) zobowiązany jest złoŜyć:**
	- a. Oświadczenia, o których mowa w Rozdziale V lit. A SIWZ oraz lit. B pkt 1 SIWZ (wzór załącznik nr 3 do SIWZ);
	- b. Dokument, o którym mowa w Rozdziale V lit. B pkt 2 SIWZ
	- c. Dokumenty, o których mowa w Rozdziale VI SIWZ (odpowiednio do zadania);
	- d. Pełnomocnictwo w formie zgodnej z wymaganiem określonym w Rozdz. VIII pkt 3 SIWZ jeżeli dotyczy.

## **2. Wykonawcy wspólnie ubiegający się o udzielenie zamówienia wraz z Ofertą (wzór - załącznik nr 1a-1i do SIWZ) składają:**

- a. każdy z wykonawców:
	- a1. Dokument, o którym mowa w Rozdziale V lit. B pkt 2 SIWZ;
	- a2. Oświadczenie, o którym mowa w Rozdziale V lit. B pkt 1 SIWZ (wzór załącznik nr 5 do SIWZ);
- b. wspólnie:
	- b1. Oświadczenie, o którym mowa w Rozdziale V lit. A pkt 1 SIWZ (wzór załącznik nr 4 do SIWZ);
	- b2. Dokumenty, o których mowa w Rozdziale VI SIWZ (odpowiednio do zadania);
	- b3. Pełnomocnictwo w formie zgodnej z wymaganiem określonym w Rozdz. VIII pkt 3  $SIWZ - i$ eżeli dotyczy.
- **3. Wykonawca mający siedzibę lub miejsce zamieszkania poza terytorium Rzeczypospolitej Polskiej zamiast dokumentu, o którym mowa w** Rozdz. V lit. B pkt 2 SIWZ – składa dokument lub dokumenty wystawione w kraju, w którym ma siedzibę lub miejsce zamieszkania, potwierdzające, że nie otwarto jego likwidacji ani nie ogłoszono upadłości – wystawiony nie wcześniej niż 6 miesięcy przed terminem składania ofert. Jeżeli w miejscu zamieszkania osoby lub w kraju, w którym Wykonawca ma siedzibę lub miejsce zamieszkania, nie wydaje się dokumentu, o którym mowa powyżej, zastępuje się go dokumentem zawierającym oświadczenie złożone przed notariuszem, właściwym organem sądowym, administracyjnym albo organem samorządu zawodowego lub gospodarczego odpowiednio do miejsca zamieszkania osoby lub kraju, w którym Wykonawca ma siedzibę lub miejsce zamieszkania.

# **VIII. WYMAGANA POSTAĆ OFERTY:**

- 1. Wykonawca może złożyć ofertę na jedno, dwa lub wszystkie zadania, przy czym w danym zadaniu może złożyć tylko jedną ofertę.
- 2. Oferta wraz z wszystkimi załącznikami, w tym dokumentami musi być sporządzona w języku polskim. W przypadku, gdy wymagane dokumenty sporządzone są w języku obcym Zamawiający wymaga dołączenia do każdego dokumentu tłumaczenia na język polski poświadczonego przez Wykonawcę.
- 3. Zaleca się, aby wszystkie strony oferty Wykonawcy wraz ze wszystkimi załącznikami, oświadczeniami były podpisane (w sposób pozwalający na zidentyfikowanie składającego podpis) przez Wykonawcę lub osobę/osoby upoważnioną/upoważnione do występowania w imieniu Wykonawcy lub przez inną upoważnioną osobę przez Wykonawcę. W przypadku, gdy z dokumentów załączonych do oferty nie będzie wynikać, iż osoba podpisująca dokumenty jest upowaŜniona do występowania w imieniu Wykonawcy, Wykonawca dołączy do oferty dokument potwierdzający uprawnienie do jego reprezentowania (np. zaświadczenie o wpisie do ewidencji działalności gospodarczej). W przypadku, gdy Wykonawcę reprezentuje pełnomocnik, do oferty musi być załączone pełnomocnictwo w formie oryginału lub kopii potwierdzonej za zgodność z oryginałem przez notariusza. Gdy pełnomocnictwo sporządzone jest w języku obcym jego tłumaczenie na język polski musi być sporządzone przez tłumacza przysięgłego. Z pełnomocnictwa powinien wynikać zakres czynności, do których jest umocowany pełnomocnik.
- 4. Wszystkie dokumenty winny być złożone w formie oryginału lub kopii poświadczonej za zgodność z oryginałem przez Wykonawcę z wyłączeniem pełnomocnictwa. Zgodnie z § 6 ust. 3 Rozporządzenia Prezesa Rady Ministrów z dnia 30 grudnia 2009 r. *w sprawie rodzajów dokumentów, jakich moŜe Ŝądać Zamawiający od Wykonawcy oraz form, w jakich te dokumenty mogą być składane (Dz. U. Nr 226, poz. 1817)* Zamawiający żądać będzie przedstawienia oryginałów dokumentów w przypadku, gdy przedstawiona kserokopia będzie nieczytelna lub będzie budzić wątpliwości co do jej prawdziwości.
- 5. Zaleca się, aby wszystkie poprawki lub zmiany w tekście oferty zostały parafowane zgodnie zasadami reprezentacji.
- 6. Zamawiający zaleca, by oferta była połączona w jedną całość, w sposób uniemożliwiający wypadnięcie kolejno ponumerowanych stron.
- **7. Zaleca się, aby ofertę wraz ze wszystkimi załącznikami umieścić w opakowaniu zaadresowanym i opisanym w sposób przedstawiony w Rozdz. I pkt 3 SIWZ oraz opatrzonym pieczęcią Wykonawcy lub danymi: nazwą, adresem, numerem telefonu i faksu, a takŜe oznaczyć jako "OFERTA" oraz numerem referencyjnym postępowania: WZP–453/12/22/Ł.**
- **8. Wykonawca, składając ofertę za pośrednictwem poczty kurierskiej, zobowiązany jest do dopilnowania, aby opakowanie firmowe poczty kurierskiej, w którym umieszczona będzie oferta, było oznaczone co najmniej słowem "OFERTA***"* **oraz numerem referencyjnym postępowania: WZP–453/12/22/Ł.**
- **9. Konsekwencje związane z niewłaściwym oznakowaniem koperty będzie ponosił Wykonawca.**
- 10.W przypadku zastrzeŜenia przez Wykonawcę dokumentów stanowiących tajemnicę przedsiębiorstwa w rozumieniu przepisów o zwalczaniu nieuczciwej konkurencji, w celu umożliwienia Zamawiającemu zastosowania się do zapisów art. 8 ust. 3 Ustawy, wskazane jest aby Wykonawca wydzielił w ramach oferty część niejawną (np. jako osobną teczkę oferty lub w końcowej części oferty).
- 11.Wykonawca nie może zastrzec informacji i dokumentów, których jawność wynika z innych aktów prawnych, w tym m.in. z zapisu art. 86 ust. 4 Ustawy.

# **IX. TERMIN ZWIĄZANIA OFERTĄ:**

- 1. Termin związania ofertą wynosi **30 dni** (art. 85 ust. 1 pkt 1 Ustawy).
- 2. Bieg terminu związania ofertą rozpoczyna się wraz z upływem terminu składania ofert.
- 3. Przedłużenie terminu związania ofertą zgodnie z art. 85 ust. 3 i 4 Ustawy.

# **X. TRYB UDZIELANIA WYJAŚNIEŃ:**

- 1. Wykonawca może zwrócić się do Zamawiającego z wnioskiem o wyjaśnienie treści SIWZ.
- 2. Zamawiający udzieli wyjaśnień w terminach i w sposób wskazany w art. 38 ust. 1 Ustawy.
- 3. Pytania należy kierować na adres wskazany w Rozdz. I pkt 3 SIWZ, zgodnie z formą określoną w Rozdz. I pkt 4 SIWZ.

# **XI. MIEJSCE I TERMIN SKŁADANIA OFERT:**

1. Miejsce składania ofert:

Oferty należy złożyć w siedzibie Zamawiającego – Punkt Obsługi Interesanta KSP Warszawa, ul. Nowolipie 2, który czynny jest w godz. 7.00. – 17.00. od poniedziałku do piątku lub przesłać pocztą (pocztą kurierską) na adres zgodny z Rozdz. I pkt 3 SIWZ. **Wykonawca, składając ofertę za pośrednictwem poczty kurierskiej, zobowiązany jest do dopilnowania, aby opakowanie**  **firmowe poczty kurierskiej, w którym umieszczona będzie oferta, było oznaczone co najmniej słowem "OFERTA***"* **oraz numerem referencyjnym postępowania: WZP –453/12/22/Ł.**

- **2. Termin składania ofert upływa w dniu: 16.02.2012r. o godzinie 10.00.**
- 3. Oferty złożone po terminie zostaną zwrócone Wykonawcom zgodnie z art. 84 ust. 2 Ustawy.

# **XII. WYCOFANIE LUB ZMIANA OFERTY:**

- 1. Wykonawca może wprowadzić zmiany do złożonej oferty pod warunkiem, że Zamawiający otrzyma pisemne zawiadomienie o wprowadzeniu zmian przed terminem składania ofert.
- 2. Powiadomienie o wprowadzeniu zmian musi być złożone według takich samych zasad, jak składana oferta (zgodnie z Rozdz. VIII pkt 7, 8 i 9 SIWZ) lecz oznakowana napisem "ZMIANA". Koperta oznaczona "ZMIANA" zostanie otwarta przy otwieraniu oferty Wykonawcy i zostanie załączona do oferty Wykonawcy.
- 3. Wykonawca ma prawo przed upływem terminu składania ofert wycofać ofertę z postępowania poprzez złożenie pisemnego powiadomienia, według tych samych zasad jak wprowadzenie zmian, z napisem na kopercie "WYCOFANIE".

# **XIII.MIEJSCE I TERMIN OTWARCIA OFERT:**

- 1. **Otwarcie złoŜonych ofert nastąpi w dniu 16.02.2012r. o godzinie 11.00.**
- 2. Wykonawcy oraz inne osoby zainteresowane uczestnictwem w publicznej sesji otwarcia ofert powinni zgłosić się do Punktu Obsługi Interesanta KSP, Warszawa, przy ul. Nowolipie 2, przed godziną wskazaną w pkt 1, skąd po odebraniu przepustek zostaną zaprowadzeni przez pracownika Zamawiającego do miejsca otwarcia ofert.
- 3. Przed otwarciem ofert Zamawiający poda łączną kwotę, jaką zamierza przeznaczyć na sfinansowanie zamówienia oraz kwoty, jakie zamierza przeznaczyć na sfinansowanie każdego zadania.
- 4. W trakcie otwarcia ofert**,** Zamawiający poda do wiadomości zebranych:
	- a. nazwy i adresy Wykonawców, którzy złożyli oferty w zadaniu;
	- b. ceny ofert brutto w PLN w zadaniu.
- 5. W przypadku nieobecności Wykonawcy przy otwarciu ofert, Zamawiający prześle Wykonawcy protokół z sesji otwarcia ofert na jego pisemny wniosek.

# **XIV. BADANIE OFERT:**

- 1. W toku dokonywania czynności związanych z badaniem i oceną ofert Zamawiający może żądać udzielenia przez Wykonawców wyjaśnień dotyczących treści złożonych przez nich ofert – zgodnie z art. 87 ust. 1 Ustawy.
- 2. Zamawiający poprawi w ofercie:
	- a) oczywiste omyłki pisarskie, w tym m.in.:
		- a 1 jeżeli cenę oferty podano rozbieżnie słownie i liczba, przyjmuje się, że prawidłowo podano ten zapis, który odpowiada dokonanemu obliczeniu ceny;
	- b) oczywiste omyłki rachunkowe, z uwzględnieniem konsekwencji rachunkowych dokonanych poprawek, w tym m.in.:
		- b1. jeżeli obliczona wartość brutto sprzętu nie odpowiada iloczynowi ceny jednostkowej oraz ilości, przyjmuje się, że prawidłowo podano ilość oraz cenę jednostkową;
		- b2. w przypadku braku podania wartości brutto, Zamawiający wyliczy ją na podstawie ceny jednostkowej brutto oraz ilości;
		- b3. w przypadku braku podania ceny jednostkowej, Zamawiający wyliczy cenę jednostkową brutto na podstawie wartości brutto oraz ilości sztuk;
	- c) inne omyłki polegające na niezgodności oferty ze specyfikacją istotnych warunków zamówienia, nie powodujące istotnych zmian w treści oferty,
	- niezwłocznie zawiadamiając o tym Wykonawcę, którego oferta została poprawiona.
- 3. Zamawiający wezwie Wykonawców, którzy w określonym terminie nie złożyli wymaganych przez Zamawiającego oświadczeń lub dokumentów, o których mowa w Rozdz. V i w Rozdz. VI SIWZ lub nie złożyli pełnomocnictw, albo którzy złożyli wymagane przez Zamawiającego oświadczenia i dokumenty zawierające błędy lub którzy złożyli wadliwe pełnomocnictwa – do ich złożenia w wyznaczonym terminie, chyba że mimo ich złożenia oferta Wykonawcy podlega odrzuceniu albo konieczne byłoby uniewaŜnienie postępowania. **ZłoŜone na wezwanie Zamawiającego oświadczenia i dokumenty powinny potwierdzać spełnianie przez Wykonawców warunków**

**udziału w postępowaniu oraz spełnienie przez oferowane dostawy wymagań określonych przez Zamawiającego w SIWZ, nie później niŜ w dniu, w którym upłynął termin składania ofert.** 

- 4. Zamawiający może wezwać Wykonawcę do złożenia w wyznaczonym terminie wyjaśnień dotyczących kalkulacji cen, w celu ustalenia czy oferta nie zawiera rażąco niskiej ceny.
- 5. Zamawiający wykluczy Wykonawcę z postępowania o ile zajdą wobec tego Wykonawcy okoliczności wskazane w art. 24 Ustawy.
- 6. Zamawiający odrzuci ofertę w przypadku zaistnienia wobec niej którejkolwiek z przesłanek określonych w art. 89 Ustawy.

# **XV. OPIS KRYTERIÓW OCENY OFERT ORAZ SPOSOBU WYLICZENIA CENY:**

1. W odniesieniu do ofert nie podlegających odrzuceniu komisja w każdym zadaniu oddzielnie dokona ich oceny na podstawie kryterium:

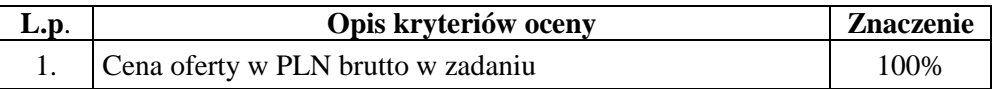

- 2. Cena oferty brutto w PLN w zadaniu stanowi wartość wynikającą z iloczynu ceny jednostkowej brutto w PLN zaoferowanej przez Wykonawcę za sprzęt oraz ilości sprzętu określonej przez Zamawiającego w ofercie Wykonawcy.
- 3. W cenie jednostkowej brutto, o której mowa w ust. 2 Wykonawca uwzględni koszt:
	- a) dostawy sprzętu do miejsca określonego w Rozdz. III pkt 2 SIWZ oraz rozładunku do miejsca wskazanego przez Zamawiającego;
	- b) pozostałe koszty związane z realizacją zamówienia w tym podatek VAT.
- 4. Oferowana cena oferty musi być podane w PLN cyfrowo i słownie z dokładnością do dwóch miejsc po przecinku (groszy).
- 5. Jeżeli zostanie złożona oferta, której wybór prowadziłby do powstania obowiązku podatkowego Zamawiającego zgodnie z przepisami o podatku od towarów i usług w zakresie dotyczącym wewnątrzwspólnotowego nabycia towarów, w celu oceny takiej oferty doliczy do przedstawionej w niej ceny podatek od towarów i usług, który miałby obowiązek wpłacić zgodnie z obowiązującymi przepisami.
- 6. Zamawiający udzieli zamówienia w każdym zadaniu Wykonawcy, którego oferta odpowiadać będzie wszystkim wymaganiom określonym w Ustawie oraz niniejszej specyfikacji i zostanie oceniona jako najkorzystniejsza spośród ofert podlegających ocenie. **Za najkorzystniejszą zostanie uznana oferta z najniŜszą ceną oferty brutto w PLN tj. taka która uzyska pierwszą pozycje w kryterium oceny ofert, którym jest cena – znaczenie 100%.**
- 7. W przypadku braku możliwości dokonania wyboru oferty najkorzystniejszej w danym zadaniu ze względu na to, że zostały złożone oferty o takiej samej cenie, Zamawiający (na mocy art. 91 ust. 5 Ustawy) wezwie Wykonawców, którzy złożyli te oferty, do złożenia w terminie określonym przez Zamawiającego ofert dodatkowych, spełniających wymagania określone w art. 91 ust. 6 Ustawy. W przypadku kiedy Wykonawca nie złoży oferty dodatkowej przyjmuje się, że podtrzymuje on cenę wskazaną w złożonej ofercie.

# **XVI..INFORMACJA O FORMALNOŚCIACH, JAKIE POWINNY ZOSTAĆ DOPEŁNIONE PO WYBORZE OFERTY W CELU ZAWARCIA UMOWY W SPRAWIE ZAMÓWIENIA PUBLICZNEGO:**

- 1. Niezwłocznie po wyborze najkorzystniejszej oferty, Zamawiający dokona czynności określonych w art. 92 Ustawy, a wybranemu Wykonawcy wskaże datę i miejsce podpisania umowy.
- 2. Przed podpisaniem umowy, Wykonawca dostarczy Zamawiającemu nw. dokumenty w formie oryginału lub ich kopie potwierdzone za zgodność z oryginałem. W przypadku gdy oryginały są sporządzone w języku obcym Wykonawca dostarczy dokumenty wraz z ich tłumaczeniem na język polski (odpowiednio do zadania):

## **w zadaniu nr 1 i nr 2 na komputer:**

- a. certyfikat ISO 9001;
- b. certyfikat ISO 14001;
- c. deklarację zgodności CE;
- d. dokument potwierdzający spełnienie kryteriów środowiskowych, w tym zgodności z dyrektywą RoHS Unii Europejskiej o eliminacji substancji niebezpiecznych;
- e. certyfikat EnergyStar 5.0 lub wydruk ze strony www.energystar.gov lub www.euenergystar.org potwierdzający posiadanie w/w certyfikatu;
- f. dokument potwierdzający, że głośność sprzętu mierzona zgodnie z normą ISO 7779 oraz wykazana zgodnie z normą ISO 9296w pozycji operatora w trybie pracy dysku twardego (WORK), jest nie wyższa niż 24 dB;
- g. wydruk z przeprowadzonych testów, potwierdzający, że zaoferowany procesor osiągnął.wymagany wynik w zaoferowanym modelu komputera przenośnego.
- **w zadaniu nr 3 9** deklarację zgodności CE.
- 3. W przypadku udzielenia zamówienia:
	- b) Wykonawcom wspólnie ubiegającym się o udzielenie zamówienia Zamawiający przed podpisaniem umowy może żądać umowy regulującej współpracę tych Wykonawców.
	- c) Wykonawcy, który jest osoba fizyczną, Zamawiający przed podpisaniem umowy może Ŝądać dokumentu potwierdzającego uprawnienie do jego reprezentowania (np. zaświadczenia o wpisie do ewidencji działalności gospodarczej).

# **XVII. POUCZENIE O ŚRODKACH OCHRONY PRAWNEJ**

Wykonawcy a także innemu podmiotowi, jeżeli ma lub miał interes w uzyskaniu zamówienia oraz poniósł lub może ponieść szkodę w wyniku naruszenia przez Zamawiającego przepisów Ustawy przysługują środki ochrony prawnej zgodnie z Działem VI Ustawy.

# **XVIII. OGÓLNE WARUNKI UMOWY:**

Umowa o wykonanie przedmiotu zamówienia zostanie zawarta stosownie do przedstawionych niżej ogólnych jej warunków:

#### **§ 1**

- 1. Przedmiotem umowy jest dostawa ( odpowiednio do zadania):
	- a. **komputerów biurowych z czytnikiem kart mikroprocesorowych** spełniających wymagania opisane w załączniku do umowy (sporządzony w oparciu o załącznik nr 2 i 6a do SIWZ) producent ……………….., typ/model ………………………., zwanego w dalszej części umowy "sprzętem", w ilości 20 sztuk;
	- b. **komputerów przenośnych** spełniających wymagania opisane w załączniku do umowy (sporządzony w oparciu o załącznik nr 2 i 6b do SIWZ) producent ……………….., typ/model ………………………., zwanego w dalszej części umowy "sprzętem", **w ilości 3 sztuk**;
	- c. **drukarek laserowych** spełniających wymagania opisane w załączniku do umowy (sporządzony w oparciu o załącznik nr 2 i 6c do SIWZ) zwanych w dalszej części umowy "sprzętem", **w ilości 10 sztuk**;
	- d. **drukarki laserowej sieciowej** spełniającej wymagania opisane w załączniku do umowy (sporządzony w oparciu o załącznik nr 2 i 6d do SIWZ) zwanych w dalszej części umowy "sprzętem", **w ilości 1 sztuki**;
	- e. **urządzenia wielofunkcyjnego laserowego kolorowego** spełniającego wymagania opisane w załączniku do umowy (sporządzony w oparciu o załącznik nr 2 i 6e do SIWZ) producent ………………..typ/model ………………………., zwanego w dalszej części umowy sprzętem, **w ilości 1 sztuki**;
	- f. **urządzenia wielofunkcyjnego czarno białego** spełniającego wymagania opisane w załączniku do umowy (sporządzony w oparciu o załącznik nr 2 i 6f do SIWZ) producent ………………..typ/model ………………………., zwanego w dalszej części umowy sprzętem, **w ilości 1 sztuki**;
	- g. **telefaxów** spełniających wymagania opisane w załączniku do umowy (sporządzony w oparciu o załącznik nr 2 i 6g do SIWZ) producent ………………..typ/model ………………………., zwanego w dalszej części umowy sprzętem, **w ilości 2 sztuk**;
	- h. **rejestratora rozmów** spełniającego wymagania opisane w załączniku do umowy (sporządzony w oparciu o załącznik nr 2 i 6h do SIWZ) producent ………………..typ/model ………………………., zwanego w dalszej części umowy sprzętem, **w ilości 1 sztuki**.
	- i. **radiotelefonów wraz z ukompletowaniem** spełniających wymagania opisane w załączniku do umowy (sporządzony w oparciu o załącznik nr 2 i 6h do SIWZ) producent ………………..typ/model ………………………., zwanego w dalszej części umowy sprzętem, **w ilości 2 kpl**.
- 2. Strony ustalają (odpowiednio do zadania) cenę jednostkową za sprzęt…………..brutto PLN lub wartość umowy na kwotę: …………….brutto PLN**,** w tym ceny jednostkowe brutto PLN za sprzęt w wysokości …………… *(zgodnie z ofertą Wykonawcy).*
- 3. Cena, o której mowa w ust. 2, uwzględnia koszt:
	- a. dostawy sprzętu do miejsca określonego w § 2 ust.2 oraz rozładunku do miejsca wskazanego przez Zamawiającego,
	- b. pozostałe koszty związane z realizacją przedmiotu umowy w tym podatek VAT.
- 4. Zamawiający dokona zapłaty za dostarczoną partię sprzętu/zestawów w terminie 30 dni od daty otrzymania faktury VAT wystawionej przez Wykonawcę zgodnie z zapisem § 2 ust. 9.
- 5. Zamawiający zobowiązuje się zapłacić Wykonawcy odsetki ustawowe w razie niezapłacenia faktury VAT w terminie, o którym mowa w ust. 4.
- 6. Zamawiający nie wyraża zgody na dokonanie przelewu wierzytelności wynikających z realizacji niniejszej umowy na rzecz osób trzecich.

## **§ 2**

- 1. Wykonawca zobowiązany jest do zrealizowania przedmiotu Umowy w terminie nie przekraczającym **3 dni robocze** od daty zawarcia Umowy, **jednak nie później niŜ do 02.03.2012r.**
- 2. Wykonawca zobowiązany jest dostarczyć sprzęt do Komendy Stołecznej Policji w Warszawie przy ul. Nowolipie 2 w Warszawie.
- 3. Wykonawca zobowiązany jest powiadomić Zamawiającego z **2–dniowym** (dni robocze) wyprzedzeniem o dokładnym terminie dostawy na nr faksu:…..............................……………….. .
- 4. Strony ustalają, że odbiór dostarczonego sprzętu dokonywany będzie z udziałem uprawnionych przedstawicieli Stron.
- 5. Wykonawca gwarantuje, że dostarczony sprzęt będzie zgodny z załącznikiem do umowy, fabrycznie nowy, wolny od wad uniemożliwiających jego użycie zgodnie z przeznaczeniem oraz umieszczony w oryginalnych opakowaniach producenta zabezpieczających przed uszkodzeniami mechanicznymi.
- 6. Wykonawca zobowiązany jest do dostarczenia w dniu dostawy do każdego sprzętu (odpowiednio do zadania) kompletnej dokumentacji sporządzonej w języku polskim, zawierającej:
	- a. karty gwarancyjne dotyczy zadania nr 1 -9,
	- b. licencje, nośniki oraz dokumentację do zainstalowanego oprogramowania dotyczy zadania nr 1 i nr 2,
	- c. instrukcję obsługi, dotyczy zadania nr 1 9,
	- d. dokumentację techniczną dotyczy zadania nr 8 i nr 9.
- 7. W przypadku ustalenia przy odbiorze, że dostarczony sprzęt jest uszkodzony, niekompletny, niezgodny z zamówieniem, załącznikiem do umowy lub postanowieniami niniejszej umowy, Wykonawca w terminie **2 dni roboczych** licząc od dnia sporządzenia protokołu zawierającego stwierdzone podczas odbioru niezgodności, zobowiązany jest do wymiany sprzętu wadliwego na nowy, wolny od wad, o parametrach nie gorszych niż wskazanych w załączniku do umowy lub uzupełnienie braków.
- 8. W przypadku, gdy wymieniony sprzęt w dalszym ciągu nie będzie spełniał wymagań określonych w umowie lub Załączniku do umowy, Zamawiający zastrzega sobie prawo odstąpienia od umowy z jednoczesnym naliczeniem kary umownej, o której mowa § 4 ust. lit a.
- 9. Zamawiający uzna zrealizowanie dostawy po podpisaniu przez Strony bez uwag protokołu odbioru, co będzie stanowić podstawę wystawienia przez Wykonawcę faktury VAT, o której mowa § 1 ust. 4.

## **§ 3**

- 1. Wykonawca udziela na dostarczony sprzęt (odpowiednio do zadania):
	- a. nr 1 …….. .miesięcznej gwarancji,
	- b. nr 2 ………miesięcznej gwarancji,
	- c. nr 3 ………miesięcznej gwarancji,
	- d. nr 4 ………miesięcznej gwarancji,
	- e. nr 5 …….. .miesięcznej gwarancji,
	- f. nr 6 ………miesięcznej gwarancji,
	- g. nr 7 ………miesięcznej gwarancji,
	- h. nr 8 ………miesięcznej gwarancji,

i. nr 9 – ………miesięcznej gwarancji oraz ….. miesięcznej gwarancji na baterie,

 *(zgodnie z ofertą Wykonawcy)* i 12 miesięcznej rękojmi - liczonych od dnia podpisania protokołu odbioru, o którym mowa w § 2 ust. 9.

- 2 Udzielona przez Wykonawcę gwarancja jest pełna, bez żadnych wyłączeń i obejmuje wady jakościowe, w tym wady ukryte stwierdzone podczas użytkowania sprzetu (z wyjatkiem uszkodzeń mechanicznych do powstania których przyczynił się użytkownik sprzętu korzystając z niego w sposób niezgodny z instrukcją obsługi). W przypadku rozbieżności pomiędzy przedstawionym przez Wykonawcę dokumentem a postanowieniami niniejszej umowy, wiążące dla Stron są postanowienia niniejszej umowy.
- 3. W ramach gwarancji wskazanej w ust.1 Wykonawca zapewni:
	- a. możliwość telefonicznego sprawdzenia konfiguracji sprzętowej komputera (dot. zadania nr 1 i 2) oraz warunków gwarancji po podaniu numeru seryjnego bezpośrednio u producenta lub jego przedstawiciela na terytorium RP,
	- b. dostęp do najnowszych sterowników i uaktualnień na stronie producenta sprzętu poprzez aktywny link strony producenta ………………… (*zgodnie z ofertą Wykonawcy*) - Zamawiający wymaga, aby wyszukiwanie sterowników możliwe było zarówno poprzez podanie modelu jak i numeru seryjnego komputera (dot. zadania nr 1 i 2).
- 4. W przypadku ujawnienia w okresie gwarancji wady lub usterki sprzętu, Wykonawca zobowiązany jest odpowiednio do usunięcia wady lub naprawy sprzętu w terminie nie przekraczającym **21 dni**  roboczych, licząc od daty złożenia reklamacji w sposób i w formie opisanej w ust. 14. Okres gwarancji ulega wydłużeniu o czas wykonania naprawy.
- 5. W przypadku nie usunięcia wad w terminie, o którym mowa w ust. 4, Wykonawca zobowiązany będzie na żądanie Zamawiającego dostarczyć i uruchomić w tym samym terminie równoważny sprzęt zastępczy. Dostarczenie zastępczego równoważnego sprzętu nie zwalnia Wykonawcy z obowiązku naprawienia sprzętu podlegającego gwarancji.
- 6. W sprawach spornych, wynikłych podczas naprawy sprzętu, Zamawiający zastrzega sobie prawo do powołania biegłego rzeczoznawcy, który na podstawie ekspertyzy wskaże przyczynę uszkodzenia sprzętu. Wynik ekspertyzy wraz z uzasadnieniem będzie ostateczny i wiążący dla Stron. Koszt ekspertyzy obciąża Stronę na niekorzyść której została ona wydana.
- 7. Sprzęt będzie naprawiany w obiekcie Zamawiającego.
- 8. W przypadku braku możliwości naprawy sprzętu w obiekcie Zamawiającego, Wykonawca będzie odbierać od Zamawiającego sprzęt do naprawy (z wyjątkiem dysków twardych – dotyczy zadania nr 1 i 2) i naprawiać go w punktach serwisowych posiadających autoryzację producenta sprzętu. Koszt odbioru i zwrotu sprzętu z i do obiektu Zamawiającego ponosi Wykonawca.
- 9. W przypadku uszkodzenia dysku twardego nie dopuszcza się jego wymiany poza miejscem użytkowania. Uszkodzony dysk twardy nie będzie zwracany do Wykonawcy. Wykonawca wymieni dysk twardy na nowy, wolny od wad, o parametrach nie gorszych niż wskazane w załączniku do umowy. Zapis ust. 1-3 stosuje się odpowiednio (dotyczy zadania nr 1 i nr 2).
- 10.Po trzeciej naprawie sprzętu, jeżeli nadal wykazuje on wady, Wykonawca wymieni zareklamowany sprzęt na nowy, wolny o wad, o parametrach nie gorszych niż wskazane w załączniku do umowy, w terminie **do 5 dni roboczych** – licząc od dnia złożenia przez Zamawiającego trzeciej reklamacji.
- 11.Zamawiający uzna reklamację za wykonaną po podpisaniu bez uwag protokołu odbioru sprzętu.
- 12.Zamawiający zastrzega sobie możliwość otwierania obudowy stacji roboczej PC (dotyczy zadania nr 1), celem instalacji dodatkowych podzespołów bez utraty gwarancji.
- 13.W przypadku wystąpienia okoliczności opisanych w ust. 8, ust. 9 okres gwarancji biegnie od.początku. Zapis ust. 1-2 stosuje się odpowiednio.
- 14.Reklamacje Zamawiający będzie przesyłał w formie pisemnej (dopuszczalna droga faxowa) na adres: ……………………………. lub nr faxu …………………… *(zgodnie z Ofertą Wykonawcy).*

**§ 4** 

- 1. Zamawiający, w przypadku nie wykonania lub nienaleŜytego wykonania umowy przez Wykonawcę, uprawniony będzie do naliczenia następujących kar:
	- a. 10% ceny jednostkowej/wartości umowy wskazanej w § 1 ust. 2, gdy Zamawiający rozwiąże umowę (wypowie umowę lub od niej odstąpi) z powodu okoliczności, za które odpowiada Wykonawca;
	- b. 10% ceny jednostkowej/wartości umowy wskazanej w § 1 ust. 2, w przypadku rozwiązania umowy (wypowiedzenia umowy lub odstąpienia od umowy) przez Wykonawcę z przyczyn nie leżących po stronie Zamawiającego;
	- c. 0,5% ceny jednostkowej, o której mowa w § 1 ust. 2 oraz ilości nie dostarczonego lub nie odebranego sprzętu w terminie wskazanym w  $\S$  2 ust. 1 - za każdy dzień opóźnienia, jednak nie później niż do 02.03.2012r.;
- d. 0,5% ceny jednostkowej o której mowa w  $\S$  1 ust. 2 oraz ilości sprzętu, za każdy rozpoczęty dzień opóźnienia w dotrzymaniu terminu określonego odpowiednio w § 2 ust. 7, § 3 ust. 4, § 3 ust. 10.
- 2. Zapłata kary umownej, o której mowa w ust. 1 lit. c, lub d nie zwalnia Wykonawcy z obowiązku wykonania umowy.
- 3. Zamawiający zastrzega sobie prawo dochodzenia odszkodowania uzupełniającego, jeżeli szkoda przewyższy wysokość kar umownych.
- 4. Zamawiający zastrzega sobie prawo do potrącenia kar umownych z faktur.

## **§ 5**

- 1. W razie zaistnienia istotnej zmiany okoliczności powodującej, że wykonanie Umowy nie leży w interesie publicznym, czego nie można było przewidzieć w chwili zawarcia Umowy, Zamawiający może odstąpić od Umowy w terminie 30 dni od powzięcia wiadomości o tych okolicznościach.
- 2. W przypadku, o którym mowa w ust. 1, Zamawiający nie poniesie żadnych kosztów wynikających z niniejszej Umowy.
- 3. W przypadku braku możliwości dostawy/wymiany sprzetu o parametrach zgodnych z opisanymi w załączniku do umowy, Zamawiający dopuszcza (po wcześniejszej akceptacji w tym zakresie – w formie aneksu do umowy) dostarczenia sprzętu o parametrach tożsamych lub lepszych, przy zachowaniu pozostałych warunków umowy, w tym ceny nie większej niż określona w § 1 ust. 2.
- 4. Zamawiający zastrzega sobie prawo do natychmiastowego rozwiązania umowy z jednoczesnym naliczeniem kary umownej, o której mowa w § 4 ust. 1 lit a w przypadku, gdy Wykonawca przekroczy termin 02.03.2012r. Zapisu § 4 ust. 1 lit c nie stosuje się.
- 5. Rozwiązanie umowy (wypowiedzenie lub odstąpienie od umowy) powinno nastąpić w formie pisemnej pod rygorem nieważności ze wskazaniem okoliczności uzasadniających tę czynność.

### **§ 6**

- 1. Ewentualne kwestie sporne wynikłe w trakcie realizacji niniejszej Umowy Strony rozstrzygać będą polubownie.
- 2. W przypadku nie dojścia do porozumienia, spory rozstrzygane będą przez sąd właściwy miejscowo dla siedziby Zamawiającego.
- 3. W sprawach nie uregulowanych niniejszą Umową stosuje się przepisy ustawy Prawo zamówień publicznych oraz Kodeksu cywilnego.

## **§ 7**

Umowa obowiązuje od dnia jej podpisania.

**§ 8** 

Umowa sporządzona została w dwóch jednobrzmiących egzemplarzach, po jednym egzemplarzu dla każdej ze Stron.

# **ZAMAWIAJĄCY WYKONAWCA**

*Załącznik – Opis przedmiotu zamówienia.* 

………………………………………… ………………………………………………

Pełna nazwaWykonawcy:\_

Adres\_\_\_\_\_\_\_\_\_\_\_\_\_\_\_\_\_\_\_\_\_\_\_\_\_\_\_\_\_\_\_\_\_\_\_\_\_\_\_\_\_\_\_\_\_\_\_\_\_\_\_\_\_\_\_\_\_\_\_\_\_\_\_\_\_\_\_\_\_\_\_\_\_\_\_\_\_\_\_\_\_\_\_\_\_\_

Nr telefonu ifaks Nr KRS/ wpisu do ewidencji działalności gospodarczej\_\_\_\_\_\_\_\_\_\_\_\_\_\_\_\_\_\_\_\_\_\_\_\_\_\_\_\_\_\_\_\_\_\_\_\_\_\_\_\_\_\_\_\_\_\_\_

Osoba/osoby uprawnione do reprezentacji, w tym do podpisania umowy\_\_\_\_\_\_\_\_\_\_\_\_\_\_\_\_\_\_\_\_\_\_\_\_\_\_\_\_\_\_\_\_\_

**Komenda Stołeczna Policji Wydział Zamówień Publicznych ul. Nowolipie 2, 00-150 Warszawa** 

W odpowiedzi na ogłoszenie o przetargu nieograniczonym na *"Zakup sprzętu teleinformatycznego - zadanie nr 1:* **Dostawa komputerów biurowych z czytnikiem kart mikroprocesorowych:**

#### **I. Oferujemy:**

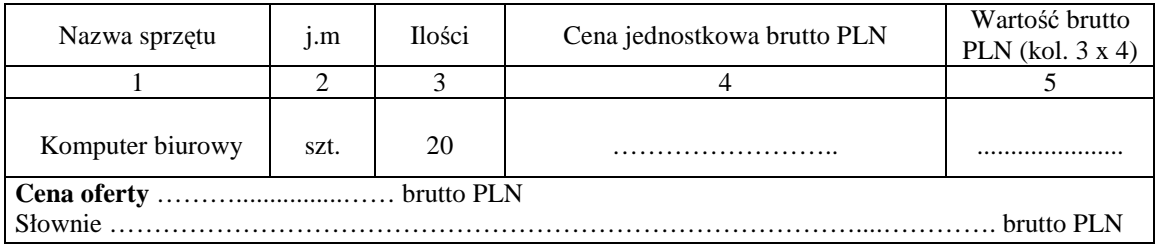

#### **III.** Oświadczamy, że:

- 1. Oferujemy sprzęt spełniający minimalne wymagania wskazane w opisie przedmiotu zamówienia**, s**tanowiącym załącznik nr 2 do SIWZ oraz opisem wskazanym w załączniku nr 6a do SIWZ, producenta................................................................, . typ i model ................................................................... .
- 2. Aktywny link strony internetowej producenta sprzętu ……………………………………………………………………
- 3. Na oferowany sprzęt udzielamy ………………………. miesięcznej gwarancji **(min. 36 miesięcy)\*** oraz 12 miesięcznej rękojmi, liczonych od dnia podpisania przez strony bez zastrzeżeń protokołu odbioru.
- 4. **Miejsce realizacji zamówienia**: Komenda Stołeczna Policji w Warszawie, ul. Nowolipie 2
- 5. **Termin płatności:** 30 dni licząc od daty otrzymania przez Zamawiającego faktury VAT.
- 6. Zawarte w Rozdziale XVIII SIWZ Ogólne warunki umowy zostały przez nas zaakceptowane i w przypadku wyboru naszej oferty zobowiązujemy się do zawarcia umowy na warunkach tam określonych w miejscu i terminie wskazanym przez Zamawiającego.
- 7. UwaŜamy się za związanych niniejszą ofertą na czas wskazany w SIWZ tj. 30 dni od upływu terminu składania ofert.
- 8. Zobowiązujemy się do zapewnienia możliwości odbierania wszelkiej korespondencji związanej z prowadzonym postępowaniem przez całą dobę na numer faksu wskazany w pkt 11 postępowaniem przez całą dobę na numer faksu wskazany w pkt 11 **W przypadku braku moŜliwości przekazania korespondencji - Zamawiający ma prawo uznać, iŜ powzięliśmy wiadomość o okolicznościach opisanych w tej korespondencji w dniu zamieszczenia jej treści na stronie internetowej Zamawiającego.**
- 9. Będziemy niezwłocznie potwierdzać fakt otrzymania wszelkiej korespondencji od Zamawiającego na nr faksu wskazany w pkt 5 Rozdz. I SIWZ. W przypadku braku potwierdzenia faktu otrzymania korespondencji Zamawiający uzna, iż Wykonawca zapoznał się z treścią dokumentu w dniu jego przesłania przez Zamawiającego.
- 10. Oświadczamy, pod groźbą odpowiedzialności karnej, że załączone do oferty dokumenty opisują stan prawny i faktyczny, aktualny na dzień otwarcia ofert.
- 11. Zamówienia i reklamacje naleŜy składać na nr faxu ........................... \*\*adres …..................…………………\*\*

 $\frac{1}{2}$  ,  $\frac{1}{2}$  ,  $\frac{1$ 

12. Dostawa realizowana będzie własnymi siłami/z pomocą Podwykonawcy\*\*\*, który realizować będzie część zamówienia obejmującą ……………………………………………………………..

*\_\_\_\_\_\_\_\_\_\_\_\_\_\_\_\_\_\_\_\_\_\_\_\_\_\_\_\_\_\_* 

DATA: PODPIS I PIECZĘĆ WYKONAWCY:

*<sup>\*</sup> w przypadku nie wypełnienia terminu gwarancji Zamawiający uzna, Ŝe Wykonawca zaoferował minimalny okres gwarancji podany w nawiasie \*\* naleŜy wpisać*

<sup>\*\*\*</sup> niepotrzebne skreślić - jeżeli Wykonawca nie dokona skreślenia i nie wypełni pkt 12, Zamawiający uzna, że Wykonawca nie zamierza powierzyć części *zamówienia Podwykonawcom,* 

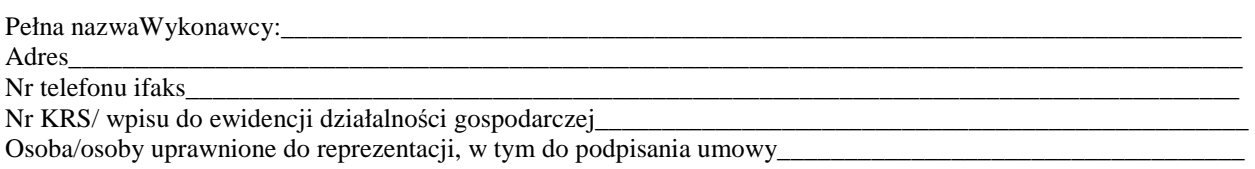

### **Komenda Stołeczna Policji Wydział Zamówień Publicznych ul. Nowolipie 2, 00-150 Warszawa**

W odpowiedzi na ogłoszenie o przetargu nieograniczonym na *"Zakup sprzętu teleinformatycznego" - zadanie nr 2:* **Dostawa komputerów przenośnych:**

#### **I. Oferujemy:**

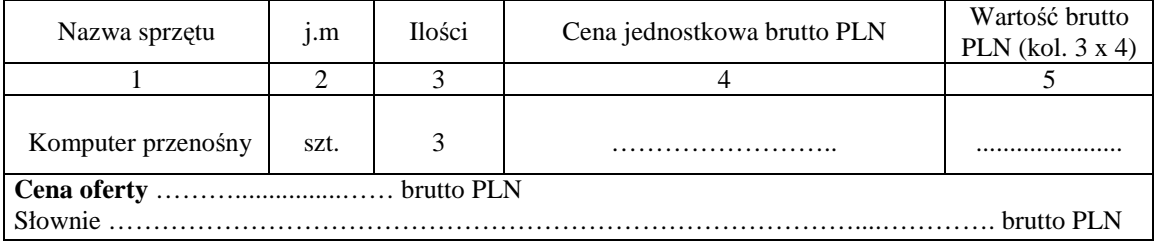

#### **II. Oświadczamy, że:**

- 1. Oferujemy sprzęt spełniający minimalne wymagania wskazane w opisie przedmiotu zamówienia**, s**tanowiącym załącznik nr 2 do SIWZ oraz opisem wskazanym w załączniku nr 6b do SIWZ, producenta................................................................, . typ i model ................................................................... .
- 2. Aktywny link strony internetowej producenta sprzętu ……………………………………………………………………
- 3. Na oferowany sprzęt udzielamy ………………………. miesięcznej gwarancji **(min. 36 miesięcy)\*** oraz 12 miesięcznej rękojmi, liczonych od dnia podpisania przez strony bez zastrzeżeń protokołu odbioru.
- **3. Miejsce realizacji zamówienia**: Komenda Stołeczna Policji w Warszawie, ul. Nowolipie 2
- 4. **Termin płatności:** 30 dni licząc od daty otrzymania przez Zamawiającego faktury VAT.
- 5. Zawarte w Rozdziale XVIII SIWZ Ogólne warunki umowy zostały przez nas zaakceptowane i w przypadku wyboru naszej oferty zobowiązujemy się do zawarcia umowy na warunkach tam określonych w miejscu i terminie wskazanym przez Zamawiającego.
- 6. Uważamy się za związanych niniejszą ofertą na czas wskazany w SIWZ tj. 30 dni od upływu terminu składania ofert.
- 7. Zobowiązujemy się do zapewnienia możliwości odbierania wszelkiej korespondencji związanej z prowadzonym postępowaniem przez całą dobę na numer faksu wskazany w pkt 11 **W przypadku braku moŜliwości przekazania korespondencji - Zamawiający ma prawo uznać, iŜ powzięliśmy wiadomość o okolicznościach opisanych w tej korespondencji w dniu zamieszczenia jej treści na stronie internetowej Zamawiającego.**
- 8. Będziemy niezwłocznie potwierdzać fakt otrzymania wszelkiej korespondencji od Zamawiającego na nr faksu wskazany w pkt 5 Rozdz. I SIWZ. W przypadku braku potwierdzenia faktu otrzymania korespondencji Zamawiający uzna, iż Wykonawca zapoznał się z treścią dokumentu w dniu jego przesłania przez Zamawiającego.
- 9. Oświadczamy, pod groźbą odpowiedzialności karnej, Ŝe załączone do oferty dokumenty opisują stan prawny i faktyczny, aktualny na dzień otwarcia ofert.
- 10. Zamówienia i reklamacje naleŜy składać na nr faxu ...........................\*\*adres …..................…………………\*\*
- 11. Dostawa realizowana będzie własnymi siłami/z pomocą Podwykonawcy\*\*\*, który realizować będzie część zamówienia obejmującą ……………………………………………………………..

#### DATA: PODPIS I PIECZEĆ WYKONAWCY:

*\_\_\_\_\_\_\_\_\_\_\_\_\_\_\_\_\_\_\_\_\_\_\_\_\_\_\_\_\_\_ \* w przypadku nie wypełnienia terminu gwarancji Zamawiający uzna, Ŝe Wykonawca zaoferował minimalny okres gwarancji podany w nawiasie \*\* naleŜy wpisać*

**Wzór - Załącznik nr 1c do SIWZ**

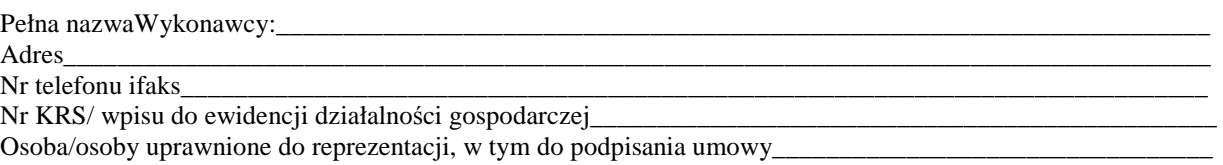

**Komenda Stołeczna Policji Wydział Zamówień Publicznych ul. Nowolipie 2, 00-150 Warszawa** 

W odpowiedzi na ogłoszenie o przetargu nieograniczonym na *"Zakup sprzętu teleinformatycznego" - zadanie nr 3:* **Dostawa drukarek laserowych:**

### **I. Oferujemy:**

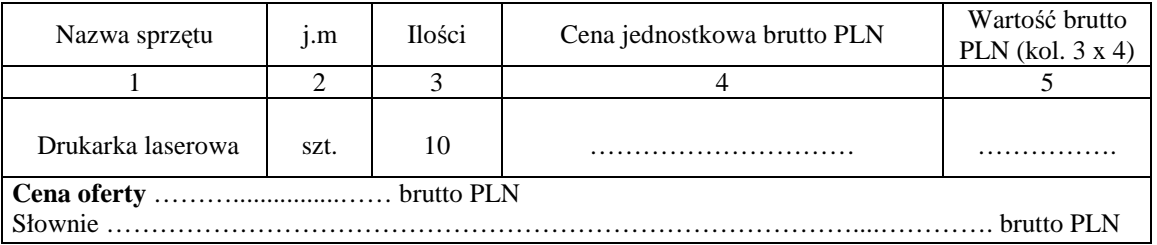

#### **II.** Oświadczamy, że:

- 1. Oferujemy sprzęt spełniający minimalne wymagania wskazane w opisie przedmiotu zamówienia**, s**tanowiącym załącznik nr 2 do SIWZ oraz opisem wskazanym w załączniku nr 6c do SIWZ, producenta................................................................, . typ i model ................................................................... .
- 2. Na oferowane oprogramowanie udzielamy …………………. miesięcznej gwarancji **(min. 24 miesięcy)\*** oraz 12 miesięcznej rękojmi, liczonych od dnia podpisania przez strony bez zastrzeżeń protokołu odbioru.
- 3. **Miejsce realizacji zamówienia**: Komenda Stołeczna Policji w Warszawie, ul. Nowolipie 2.
- 4. **Termin płatności:** 30 dni licząc od daty otrzymania przez Zamawiającego faktury VAT.
- 5. Zawarte w Rozdziale XVIII SIWZ Ogólne warunki umowy zostały przez nas zaakceptowane i w przypadku wyboru naszej oferty zobowiązujemy się do zawarcia umowy na warunkach tam określonych w miejscu i terminie wskazanym przez Zamawiającego.
- 6. UwaŜamy się za związanych niniejszą ofertą na czas wskazany w SIWZ tj. 30 dni od upływu terminu składania ofert.
- 7. Zobowiązujemy się do zapewnienia możliwości odbierania wszelkiej korespondencji związanej z prowadzonym postepowaniem przez cała dobe na numer faksu wskazany w pkt 10 postępowaniem przez całą dobę na numer faksu wskazany w pkt 10 **W przypadku braku moŜliwości przekazania korespondencji - Zamawiający ma prawo uznać, iŜ powzięliśmy wiadomość o okolicznościach opisanych w tej korespondencji w dniu zamieszczenia jej treści na stronie internetowej Zamawiającego.**
- 8. Będziemy niezwłocznie potwierdzać fakt otrzymania wszelkiej korespondencji od Zamawiającego na nr faksu wskazany w pkt 5 Rozdz. I SIWZ. W przypadku braku potwierdzenia faktu otrzymania korespondencji Zamawiający uzna, iż Wykonawca zapoznał się z treścią dokumentu w dniu jego przesłania przez Zamawiającego.
- 9. Oświadczamy, pod groźbą odpowiedzialności karnej, że załączone do oferty dokumenty opisują stan prawny i faktyczny, aktualny na dzień otwarcia ofert.
- 10. Zamówienia i reklamacje naleŜy składać na nr faxu ........................... adres …..................…………………
- 11. Dostawa realizowana będzie własnymi siłami/z pomocą Podwykonawcy\*\*\*, który realizować będzie część zamówienia obejmującą ……………………………………………………………..

DATA: PODPIS I PIECZĘĆ WYKONAWCY:

*\_\_\_\_\_\_\_\_\_\_\_\_\_\_\_\_\_\_\_\_\_\_\_\_\_\_\_\_\_\_ \* w przypadku nie wypełnienia terminu gwarancji Zamawiający uzna, Ŝe Wykonawca zaoferował minimalny okres gwarancji podany w nawiasie. \*\* naleŜy wpisać*

<sup>\*\*\*</sup> niepotrzebne skreślić - jeżeli Wykonawca nie dokona skreślenia i nie wypełni pkt 11, Zamawiający uzna, że Wykonawca nie zamierza powierzyć części *zamówienia Podwykonawcom,* 

#### **Wzór - Załącznik nr 1d do SIWZ**

#### **OFERTA WYKONAWCY**

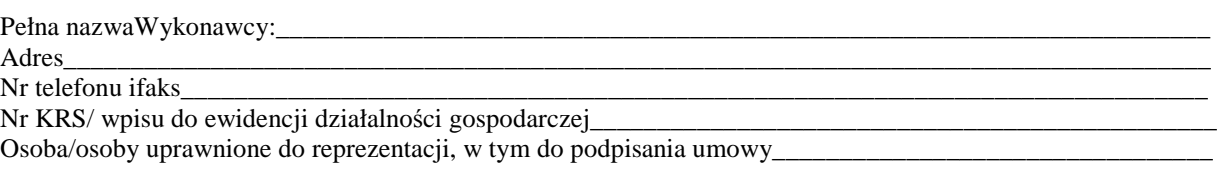

**Komenda Stołeczna Policji Wydział Zamówień Publicznych ul. Nowolipie 2, 00-150 Warszawa** 

W odpowiedzi na ogłoszenie o przetargu nieograniczonym na *"Zakup sprzętu teleinformatycznego" - zadanie nr 4:* **Dostawa drukarki laserowej sieciowej:**

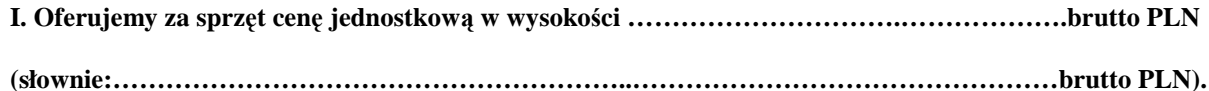

#### **II.** Oświadczamy, *i*e:

- 1. Oferujemy sprzęt spełniający minimalne wymagania wskazane w opisie przedmiotu zamówienia**, s**tanowiącym załącznik nr 2 do SIWZ oraz opisem wskazanym w załączniku nr 6d do SIWZ, producenta................................................................, . typ i model ................................................................... .
- 2. Na oferowane oprogramowanie udzielamy …………………. miesięcznej gwarancji **(min. 24 miesięcy)\*** oraz 12 miesięcznej rękojmi, liczonych od dnia podpisania przez strony bez zastrzeżeń protokołu odbioru.
- 3. **Miejsce realizacji zamówienia**: Komenda Stołeczna Policji w Warszawie, ul. Nowolipie 2.
- 4. **Termin płatności:** 30 dni licząc od daty otrzymania przez Zamawiającego faktury VAT.
- 5. Zawarte w Rozdziale XVIII SIWZ Ogólne warunki umowy zostały przez nas zaakceptowane i w przypadku wyboru naszej oferty zobowiązujemy się do zawarcia umowy na warunkach tam określonych w miejscu i terminie wskazanym przez Zamawiającego.
- 6. UwaŜamy się za związanych niniejszą ofertą na czas wskazany w SIWZ tj. 30 dni od upływu terminu składania ofert.
- 7. Zobowiązujemy się do zapewnienia możliwości odbierania wszelkiej korespondencji związanej z prowadzonym postępowaniem przez całą dobę na numer faksu wskazany w pkt 10 postępowaniem przez całą dobę na numer faksu wskazany w pkt 10 **W przypadku braku moŜliwości przekazania korespondencji - Zamawiający ma prawo uznać, iŜ powzięliśmy wiadomość o okolicznościach opisanych w tej korespondencji w dniu zamieszczenia jej treści na stronie internetowej Zamawiającego.**
- 8. Będziemy niezwłocznie potwierdzać fakt otrzymania wszelkiej korespondencji od Zamawiającego na nr faksu wskazany w pkt 5 Rozdz. I SIWZ. W przypadku braku potwierdzenia faktu otrzymania korespondencji Zamawiający uzna, iż Wykonawca zapoznał się z treścią dokumentu w dniu jego przesłania przez Zamawiającego.
- 9. Oświadczamy, pod groźbą odpowiedzialności karnej, że załączone do oferty dokumenty opisują stan prawny i faktyczny, aktualny na dzień otwarcia ofert.
- 10. Zamówienia i reklamacje naleŜy składać na nr faxu ........................... adres …..................…………………
- 11. Dostawa realizowana będzie własnymi siłami/z pomocą Podwykonawcy\*\*\*, który realizować będzie część zamówienia obejmującą ……………………………………………………………..

*\_\_\_\_\_\_\_\_\_\_\_\_\_\_\_\_\_\_\_\_\_\_\_\_\_\_\_\_\_\_* 

DATA: PODPIS I PIECZEĆ WYKONAWCY:

*<sup>\*</sup> w przypadku nie wypełnienia terminu gwarancji Zamawiający uzna, Ŝe Wykonawca zaoferował minimalny okres gwarancji podany w nawiasie. \*\* naleŜy wpisać*

<sup>\*\*\*</sup> niepotrzebne skreślić - jeżeli Wykonawca nie dokona skreślenia i nie wypełni pkt 11, Zamawiający uzna, że Wykonawca nie zamierza powierzyć części *zamówienia Podwykonawcom,* 

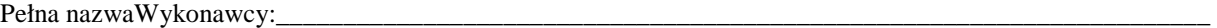

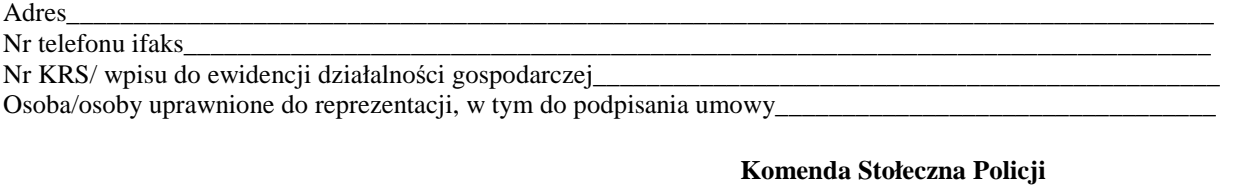

**Wydział Zamówień Publicznych ul. Nowolipie 2, 00-150 Warszawa** 

W odpowiedzi na ogłoszenie o przetargu nieograniczonym na *"Zakup sprzętu teleinformatycznego" - zadanie nr 5:* **Dostawa urządzenia wielofunkcyjnego kolorowego:**

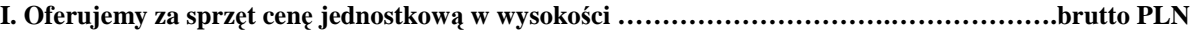

**(słownie:…………………………………………………..…………………………………………brutto PLN).** 

#### **II. Oświadczamy, że:**

- 1. Oferujemy sprzęt spełniający minimalne wymagania wskazane w opisie przedmiotu zamówienia**, s**tanowiącym załącznik nr 2 do SIWZ oraz opisem wskazanym w załączniku nr 6e do SIWZ, producenta................................................................, . typ i model ................................................................... .
- 2. Na oferowane oprogramowanie udzielamy …………………. miesięcznej gwarancji **(min. 12 miesięcy)\*** oraz 12 miesięcznej rękojmi, liczonych od dnia podpisania przez strony bez zastrzeżeń protokołu odbioru.
- 3. **Miejsce realizacji zamówienia**: Komenda Stołeczna Policji w Warszawie, ul. Nowolipie 2.
- 4. **Termin płatności:** 30 dni licząc od daty otrzymania przez Zamawiającego faktury VAT.
- 5. Zawarte w Rozdziale XVIII SIWZ Ogólne warunki umowy zostały przez nas zaakceptowane i w przypadku wyboru naszej oferty zobowiązujemy się do zawarcia umowy na warunkach tam określonych w miejscu i terminie wskazanym przez Zamawiającego.
- 6. UwaŜamy się za związanych niniejszą ofertą na czas wskazany w SIWZ tj. 30 dni od upływu terminu składania ofert.
- 7. Zobowiązujemy się do zapewnienia możliwości odbierania wszelkiej korespondencji związanej z prowadzonym postępowaniem przez całą dobę na numer faksu wskazany w pkt 10 **W przypadku braku moŜliwości przekazania korespondencji - Zamawiający ma prawo uznać, iŜ powzięliśmy wiadomość o okolicznościach opisanych w tej korespondencji w dniu zamieszczenia jej treści na stronie internetowej Zamawiającego.**
- 8. Będziemy niezwłocznie potwierdzać fakt otrzymania wszelkiej korespondencji od Zamawiającego na nr faksu wskazany w pkt 5 Rozdz. I SIWZ. W przypadku braku potwierdzenia faktu otrzymania korespondencji Zamawiający uzna, iż Wykonawca zapoznał się z treścią dokumentu w dniu jego przesłania przez Zamawiającego.
- 9. Oświadczamy, pod groźbą odpowiedzialności karnej, że załączone do oferty dokumenty opisują stan prawny i faktyczny, aktualny na dzień otwarcia ofert.
- 10. Zamówienia i reklamacje naleŜy składać na nr faxu ........................... adres …..................…………………
- 11. Dostawa realizowana będzie własnymi siłami/z pomocą Podwykonawcy\*\*\*, który realizować będzie część zamówienia obejmującą ……………………………………………………………..

### DATA: PODPIS I PIECZĘĆ WYKONAWCY:

*\_\_\_\_\_\_\_\_\_\_\_\_\_\_\_\_\_\_\_\_\_\_\_\_\_\_\_\_\_\_ \* w przypadku nie wypełnienia terminu gwarancji Zamawiający uzna, Ŝe Wykonawca zaoferował minimalny okres gwarancji podany w nawiasie.* 

*<sup>\*\*</sup> naleŜy wpisać*

<sup>\*\*\*</sup> niepotrzebne skreślić - jeżeli Wykonawca nie dokona skreślenia i nie wypełni pkt 11. Zamawiający uzna, że Wykonawca nie zamierza powierzyć cześci *zamówienia Podwykonawcom,* 

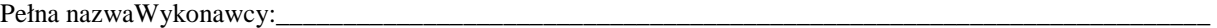

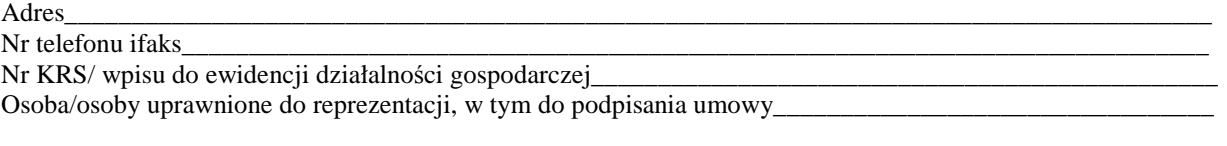

**Komenda Stołeczna Policji Wydział Zamówień Publicznych ul. Nowolipie 2, 00-150 Warszawa** 

W odpowiedzi na ogłoszenie o przetargu nieograniczonym na *"Zakup sprzętu teleinformatycznego" - zadanie nr 6:* **Dostawa urządzenia wielofunkcyjnego czarno białego:**

**I. Oferujemy za sprzęt cenę jednostkową w wysokości ………………………….……………….brutto PLN** 

**(słownie:…………………………………………………..…………………………………………brutto PLN).** 

#### **II. Oświadczamy, że:**

- 1. Oferujemy sprzęt spełniający minimalne wymagania wskazane w opisie przedmiotu zamówienia**, s**tanowiącym załącznik nr 2 do SIWZ oraz opisem wskazanym w załączniku nr 6f do SIWZ, producenta................................................................, . typ i model ................................................................... .
- 2. Na oferowane oprogramowanie udzielamy …………………. miesięcznej gwarancji **(min. 12 miesięcy)\*** oraz 12
- miesięcznej rękojmi, liczonych od dnia podpisania przez strony bez zastrzeżeń protokołu odbioru.
- 3. **Miejsce realizacji zamówienia**: Komenda Stołeczna Policji w Warszawie, ul. Nowolipie 2.
- 
- 4. **Termin płatności:** 30 dni licząc od daty otrzymania przez Zamawiającego faktury VAT. 5. Zawarte w Rozdziale XVIII SIWZ Ogólne warunki umowy zostały przez nas zaakceptowane i w przypadku wyboru naszej oferty zobowiązujemy się do zawarcia umowy na warunkach tam określonych w miejscu i terminie wskazanym przez Zamawiającego.
- 6. UwaŜamy się za związanych niniejszą ofertą na czas wskazany w SIWZ tj. 30 dni od upływu terminu składania ofert.
- 7. Zobowiązujemy się do zapewnienia możliwości odbierania wszelkiej korespondencji związanej z prowadzonym postępowaniem przez całą dobę na numer faksu wskazany w pkt 10 **W przypadku braku moŜliwości przekazania korespondencji - Zamawiający ma prawo uznać, iŜ powzięliśmy wiadomość o okolicznościach opisanych w tej korespondencji w dniu zamieszczenia jej treści na stronie internetowej Zamawiającego.**
- 8. Będziemy niezwłocznie potwierdzać fakt otrzymania wszelkiej korespondencji od Zamawiającego na nr faksu wskazany w pkt 5 Rozdz. I SIWZ. W przypadku braku potwierdzenia faktu otrzymania korespondencji Zamawiający uzna, iż Wykonawca zapoznał się z treścią dokumentu w dniu jego przesłania przez Zamawiającego.
- 9. Oświadczamy, pod groźbą odpowiedzialności karnej, że załączone do oferty dokumenty opisują stan prawny i faktyczny, aktualny na dzień otwarcia ofert.
- 10. Zamówienia i reklamacje naleŜy składać na nr faxu ........................... adres …..................…………………
- 11. Dostawa realizowana będzie własnymi siłami/z pomocą Podwykonawcy\*\*\*, który realizować będzie część zamówienia obejmującą ……………………………………………………………..

*\_\_\_\_\_\_\_\_\_\_\_\_\_\_\_\_\_\_\_\_\_\_\_\_\_\_\_\_\_\_* 

### DATA: PODPIS I PIECZĘĆ WYKONAWCY:

 $\frac{1}{2}$  ,  $\frac{1}{2}$  ,  $\frac{1$ 

*\*\* naleŜy wpisać*

*<sup>\*</sup> w przypadku nie wypełnienia terminu gwarancji Zamawiający uzna, Ŝe Wykonawca zaoferował minimalny okres gwarancji podany w nawiasie.* 

<sup>\*\*\*</sup> niepotrzebne skreślić - jeżeli Wykonawca nie dokona skreślenia i nie wypełni pkt 11, Zamawiający uzna, że Wykonawca nie zamierza powierzyć części *zamówienia Podwykonawcom,* 

Pełna nazwaWykonawcy:

Adres\_\_\_\_\_\_\_\_\_\_\_\_\_\_\_\_\_\_\_\_\_\_\_\_\_\_\_\_\_\_\_\_\_\_\_\_\_\_\_\_\_\_\_\_\_\_\_\_\_\_\_\_\_\_\_\_\_\_\_\_\_\_\_\_\_\_\_\_\_\_\_\_\_\_\_\_\_\_\_\_\_\_\_\_\_\_ Nr telefonu ifaks

Nr KRS/ wpisu do ewidencji działalności gospodarczej Osoba/osoby uprawnione do reprezentacji, w tym do podpisania umowy\_\_\_\_\_\_\_\_\_\_\_\_\_\_\_\_\_\_\_\_\_\_\_\_\_\_\_\_\_\_\_\_\_

> **Komenda Stołeczna Policji Wydział Zamówień Publicznych ul. Nowolipie 2, 00-150 Warszawa**

W odpowiedzi na ogłoszenie o przetargu nieograniczonym na *"Zakup sprzętu teleinformatycznego" - zadanie nr 7:* **Dostawa telefaxów:**

### **I. Oferujemy:**

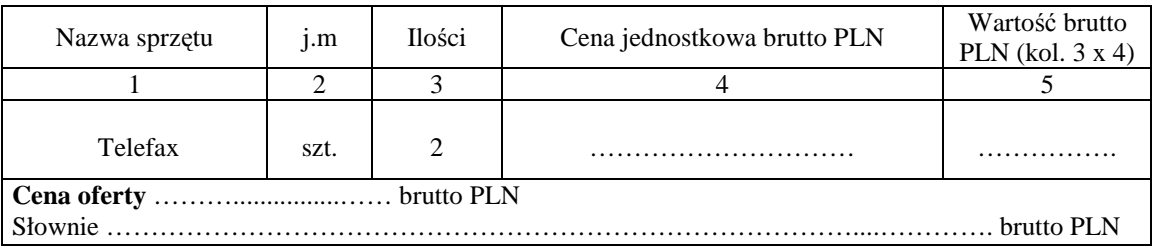

#### **II.** Oświadczamy, że:

- 1. Oferujemy sprzęt spełniający minimalne wymagania wskazane w opisie przedmiotu zamówienia**, s**tanowiącym załącznik nr 2 do SIWZ oraz opisem wskazanym w załączniku nr 6g do SIWZ, producenta................................................................, . typ i model ................................................................... .
- 2. Na oferowane oprogramowanie udzielamy …………………. miesięcznej gwarancji **(min. 12 miesięcy)\*** oraz 12 miesięcznej rękojmi, liczonych od dnia podpisania przez strony bez zastrzeżeń protokołu odbioru.<br>Miejsce realizacji zamówienia: Komenda Stołeczna Policii w Warszawie, ul. Nowolipie 2.
- 3. **Miejsce realizacji zamówienia**: Komenda Stołeczna Policji w Warszawie, ul. Nowolipie 2.
- 4. **Termin płatności:** 30 dni licząc od daty otrzymania przez Zamawiającego faktury VAT.
- 5. Zawarte w Rozdziale XVIII SIWZ Ogólne warunki umowy zostały przez nas zaakceptowane i w przypadku wyboru naszej oferty zobowiązujemy się do zawarcia umowy na warunkach tam określonych w miejscu i terminie wskazanym przez Zamawiającego.
- 6. Uważamy się za związanych niniejszą ofertą na czas wskazany w SIWZ tj. 30 dni od upływu terminu składania ofert.
- 7. Zobowiązujemy się do zapewnienia możliwości odbierania wszelkiej korespondencji związanej z prowadzonym postępowaniem przez całą dobę na numer faksu wskazany w pkt 10 postępowaniem przez całą dobę na numer faksu wskazany w pkt 10 **W przypadku braku moŜliwości przekazania korespondencji - Zamawiający ma prawo uznać, iŜ powzięliśmy wiadomość o okolicznościach opisanych w tej korespondencji w dniu zamieszczenia jej treści na stronie internetowej Zamawiającego.**
- 8. Będziemy niezwłocznie potwierdzać fakt otrzymania wszelkiej korespondencji od Zamawiającego na nr faksu wskazany w pkt 5 Rozdz. I SIWZ. W przypadku braku potwierdzenia faktu otrzymania korespondencji Zamawiający uzna, iż Wykonawca zapoznał się z treścią dokumentu w dniu jego przesłania przez Zamawiającego.
- 9. Oświadczamy, pod groźbą odpowiedzialności karnej, że załączone do oferty dokumenty opisują stan prawny i faktyczny, aktualny na dzień otwarcia ofert.
- 10. Zamówienia i reklamacje naleŜy składać na nr faxu ........................... adres …..................…………………
- 12. Dostawa realizowana będzie własnymi siłami/z pomocą Podwykonawcy\*\*\*, który realizować będzie część zamówienia obejmującą ……………………………………………………………..

DATA: PODPIS I PIECZEĆ WYKONAWCY:

*\_\_\_\_\_\_\_\_\_\_\_\_\_\_\_\_\_\_\_\_\_\_\_\_\_\_\_\_\_\_ \* w przypadku nie wypełnienia terminu gwarancji Zamawiający uzna, Ŝe Wykonawca zaoferował minimalny okres gwarancji podany w nawiasie. \*\* naleŜy wpisać*

<sup>\*\*\*</sup> niepotrzebne skreślić - jeżeli Wykonawca nie dokona skreślenia i nie wypełni pkt 11, Zamawiający uzna, że Wykonawca nie zamierza powierzyć części *zamówienia Podwykonawcom,* 

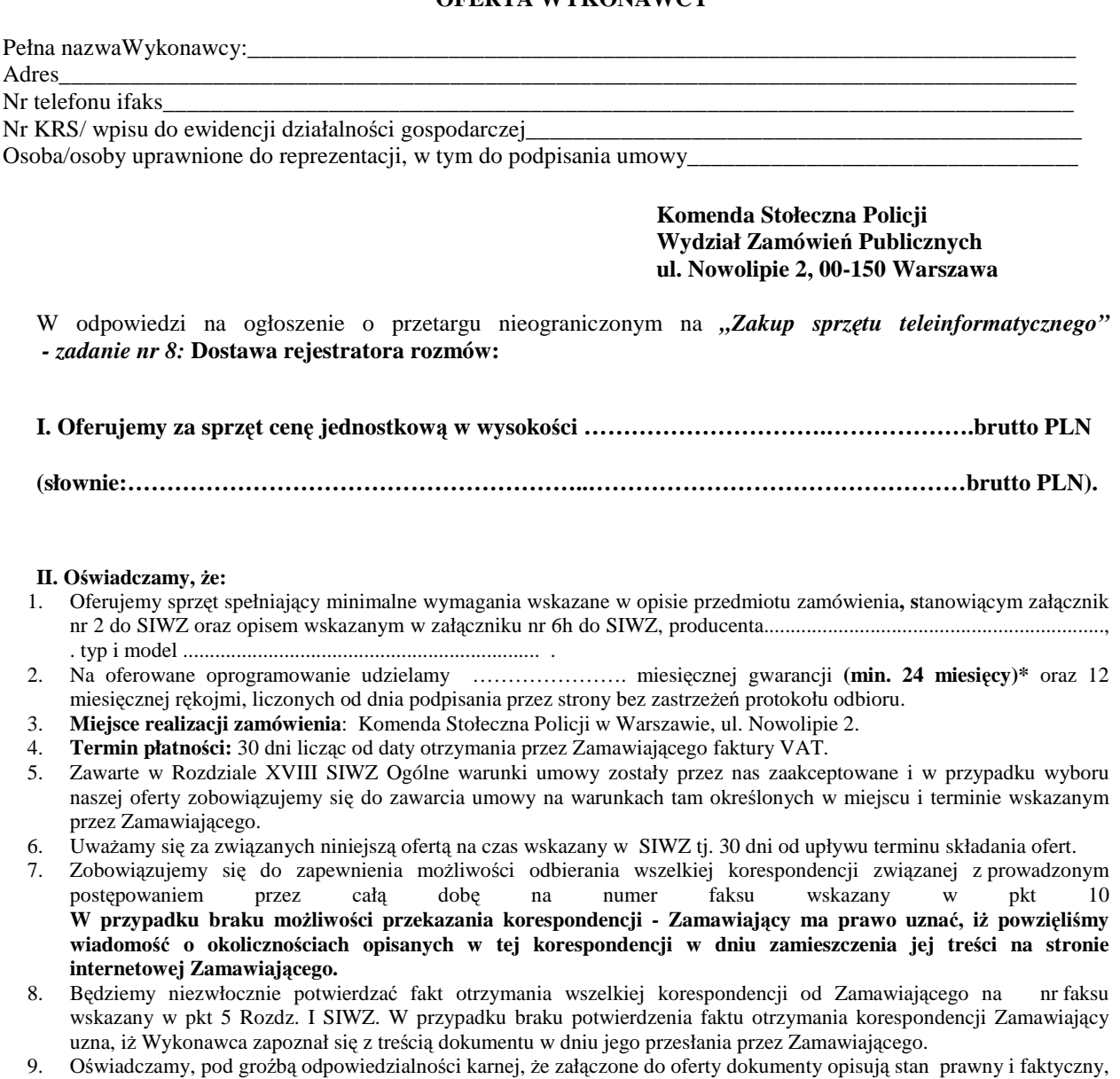

- aktualny na dzień otwarcia ofert. 10. Zamówienia i reklamacje naleŜy składać na nr faxu ........................... adres …..................…………………
- 11. Dostawa realizowana będzie własnymi siłami/z pomocą Podwykonawcy\*\*\*, który realizować będzie część zamówienia obejmującą ……………………………………………………………..

## DATA: PODPIS I PIECZĘĆ WYKONAWCY:

*\_\_\_\_\_\_\_\_\_\_\_\_\_\_\_\_\_\_\_\_\_\_\_\_\_\_\_\_\_\_ \* w przypadku nie wypełnienia terminu gwarancji Zamawiający uzna, Ŝe Wykonawca zaoferował minimalny okres gwarancji podany w nawiasie.* 

*<sup>\*\*</sup> naleŜy wpisać*

<sup>\*\*\*</sup> niepotrzebne skreślić - jeżeli Wykonawca nie dokona skreślenia i nie wypełni pkt 11, Zamawiający uzna, że Wykonawca nie zamierza powierzyć części *zamówienia Podwykonawcom,* 

 $D_{\alpha}$ kna nazwa $W_{\alpha}$ konawc $\alpha$ 

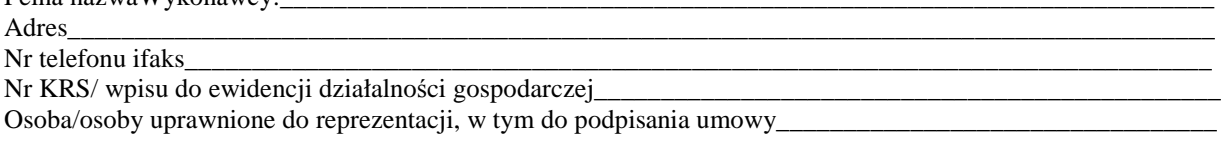

**OFERTA WYKONAWCY** 

**Komenda Stołeczna Policji Wydział Zamówień Publicznych ul. Nowolipie 2, 00-150 Warszawa** 

W odpowiedzi na ogłoszenie o przetargu nieograniczonym na *"Zakup sprzętu teleinformatycznego"* 

 *- zadanie nr 9:* **Dostawa radiotelefonów standardu EDACS typu M7100IP wraz z ukompletowaniem:**

### **I. Oferujemy:**

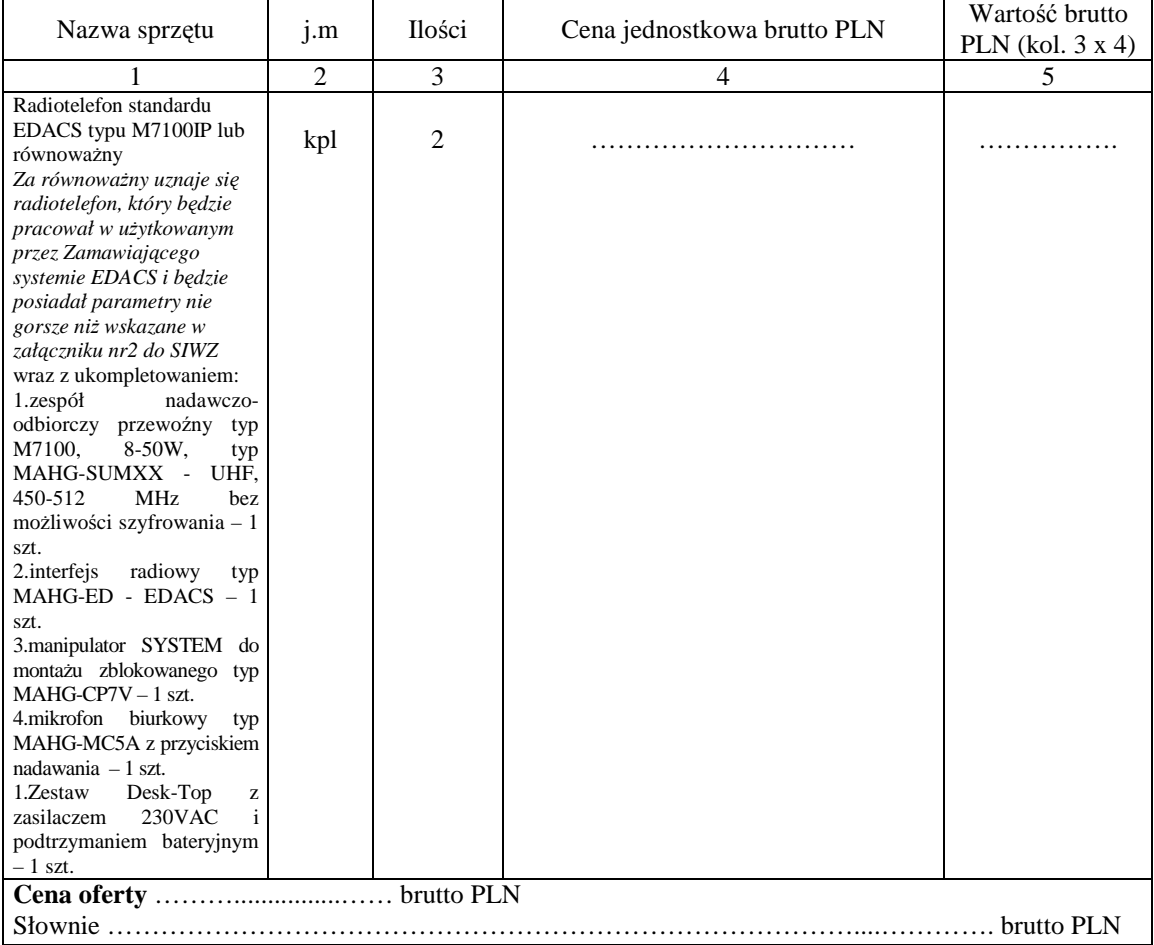

#### **II. Oświadczamy, że:**

- 1. Oferujemy sprzęt spełniający minimalne wymagania wskazane w opisie przedmiotu zamówienia**, s**tanowiącym załącznik nr 2 do SIWZ, producenta................................................................, . typ i model ..................................................................
- 2. Na oferowany sprzęt udzielamy …………………. miesięcznej gwarancji **(min. 36 miesięcy)\*** oraz …………………miesięcznej gwarancji **(min. 12 miesięcy)** na baterie i 12 miesięcznej rękojmi, liczonych od dnia podpisania przez strony bez zastrzeżeń protokołu odbioru.
- 3. **Miejsce realizacji zamówienia**: Komenda Stołeczna Policji w Warszawie, ul. Nowolipie 2.
- 4. **Termin płatności:** 30 dni licząc od daty otrzymania przez Zamawiającego faktury VAT.
- 5. Zawarte w Rozdziale XVIII SIWZ Ogólne warunki umowy zostały przez nas zaakceptowane i w przypadku wyboru naszej oferty zobowiązujemy się do zawarcia umowy na warunkach tam określonych w miejscu i terminie wskazanym przez Zamawiającego.
- 6. UwaŜamy się za związanych niniejszą ofertą na czas wskazany w SIWZ tj. 30 dni od upływu terminu składania ofert.
- 7. Zobowiązujemy się do zapewnienia możliwości odbierania wszelkiej korespondencji związanej z prowadzonym postępowaniem przez całą dobę na numer faksu wskazany w pkt 10 **W przypadku braku moŜliwości przekazania korespondencji - Zamawiający ma prawo uznać, iŜ powzięliśmy wiadomość o okolicznościach opisanych w tej korespondencji w dniu zamieszczenia jej treści na stronie internetowej Zamawiającego.**
- 8. Będziemy niezwłocznie potwierdzać fakt otrzymania wszelkiej korespondencji od Zamawiającego na nr faksu wskazany w pkt 5 Rozdz. I SIWZ. W przypadku braku potwierdzenia faktu otrzymania korespondencji Zamawiający uzna, iż Wykonawca zapoznał się z treścią dokumentu w dniu jego przesłania przez Zamawiającego.
- 9. Oświadczamy, pod groźbą odpowiedzialności karnej, że załączone do oferty dokumenty opisują stan prawny i faktyczny, aktualny na dzień otwarcia ofert.
- 10. Zamówienia i reklamacje naleŜy składać na nr faxu ........................... adres …..................…………………
- 11. Dostawa realizowana będzie własnymi siłami/z pomocą Podwykonawcy\*\*\*, który realizować będzie część zamówienia obejmującą ……………………………………………………………..

## DATA: PODPIS I PIECZĘĆ WYKONAWCY:

*\_\_\_\_\_\_\_\_\_\_\_\_\_\_\_\_\_\_\_\_\_\_\_\_\_\_\_\_\_\_ \* w przypadku nie wypełnienia terminu gwarancji Zamawiający uzna, Ŝe Wykonawca zaoferował minimalny okres gwarancji podany w nawiasie.* 

- *\*\* naleŜy wpisać*
- \*\*\* niepotrzebne skreślić jeżeli Wykonawca nie dokona skreślenia i nie wypełni pkt 11, Zamawiający uzna, że Wykonawca nie zamierza powierzyć części *zamówienia Podwykonawcom,*

# **SZCZEGÓŁOWY OPIS PRZEDMIOTU ZAMÓWIENIA**

## *Zadanie nr 1 – Komputery biurowe z czytnikiem kart mikroprocesorowych*

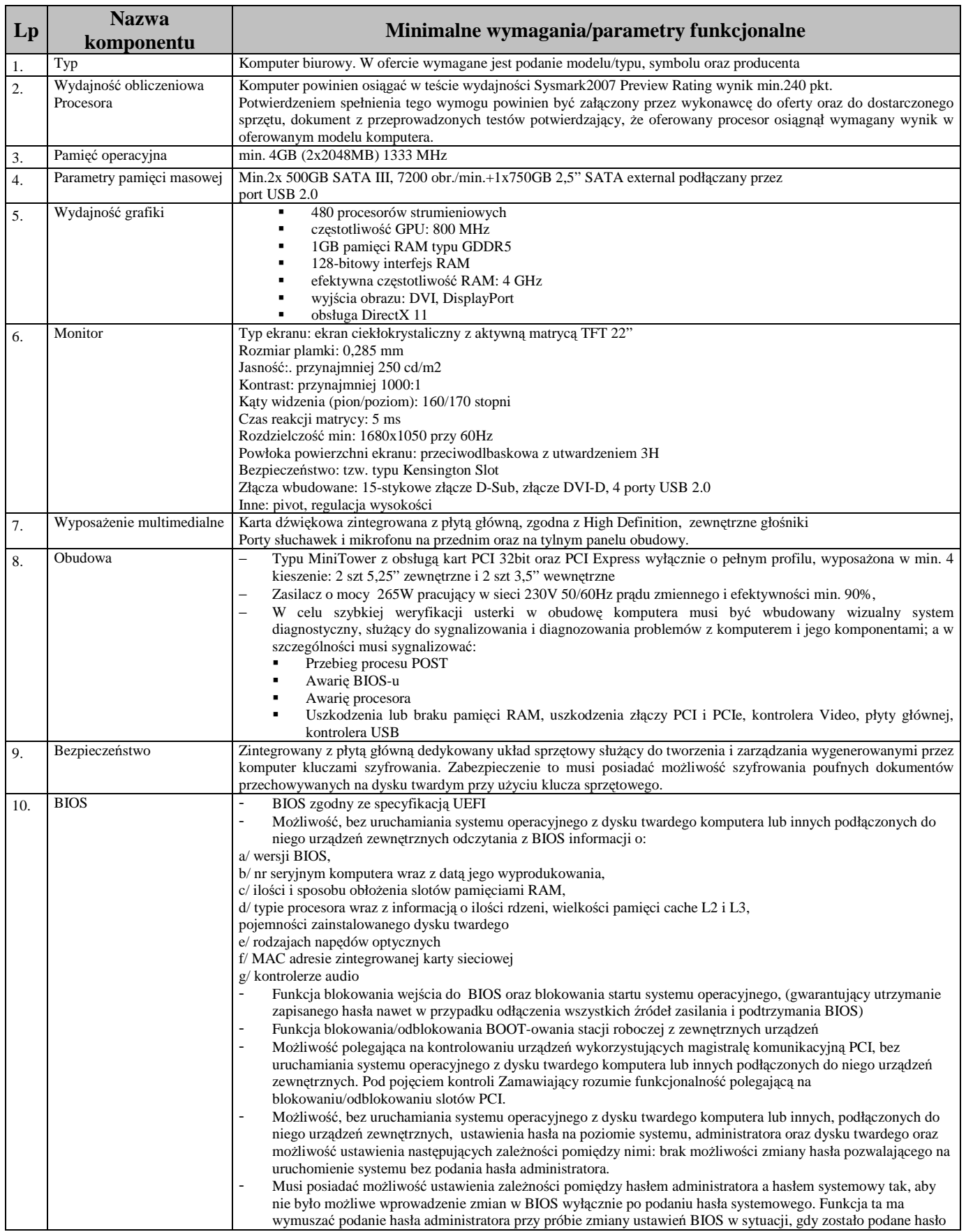

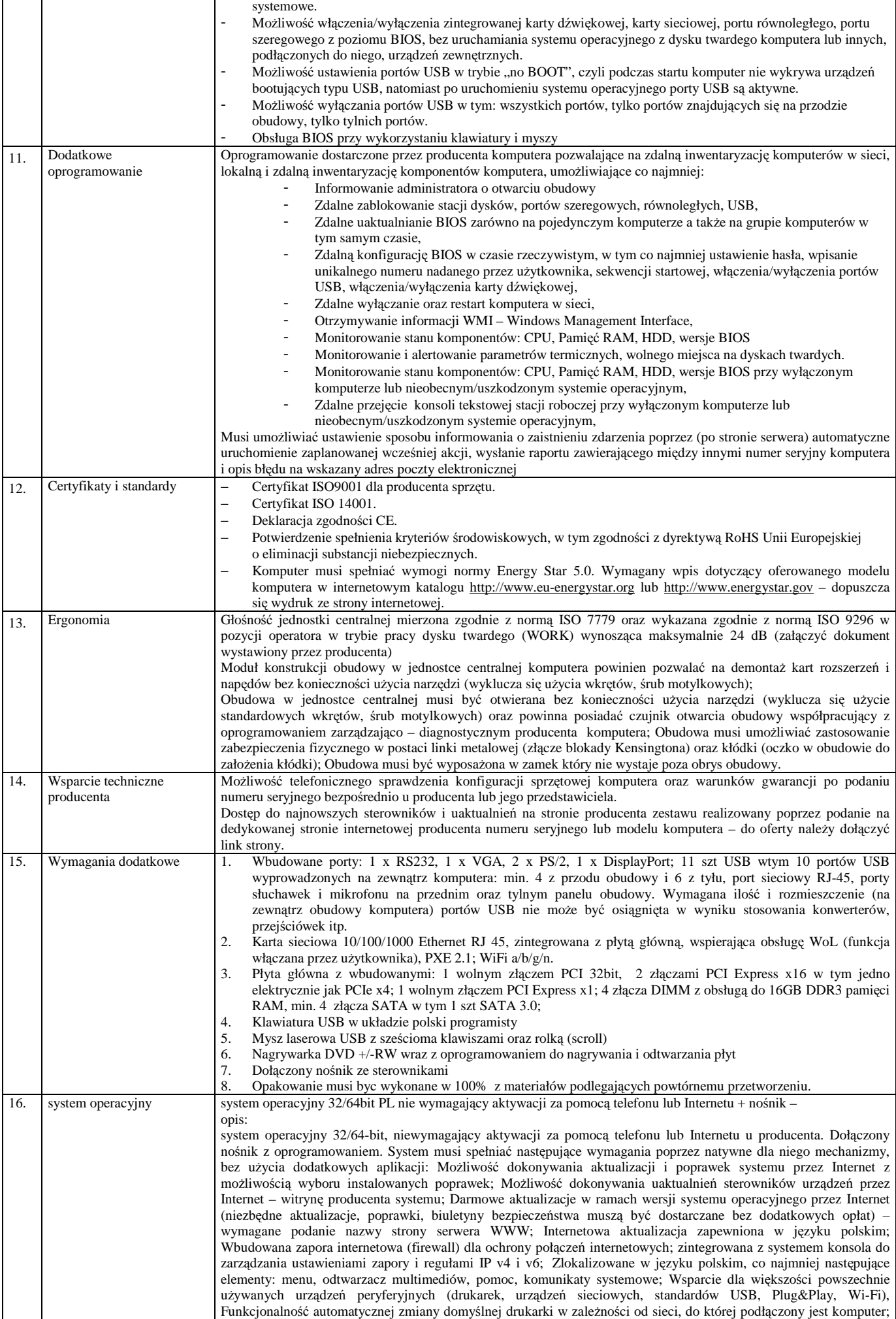

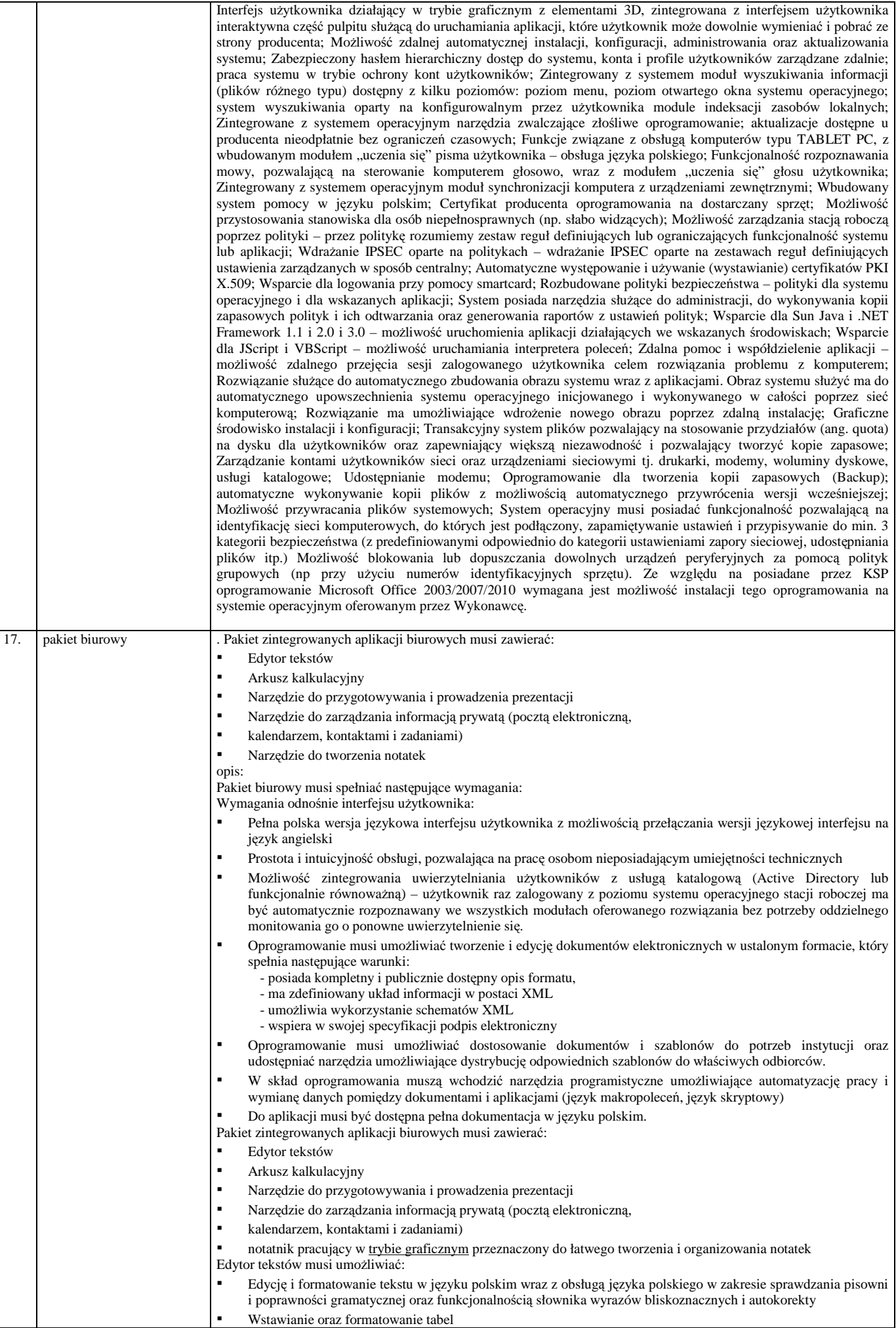

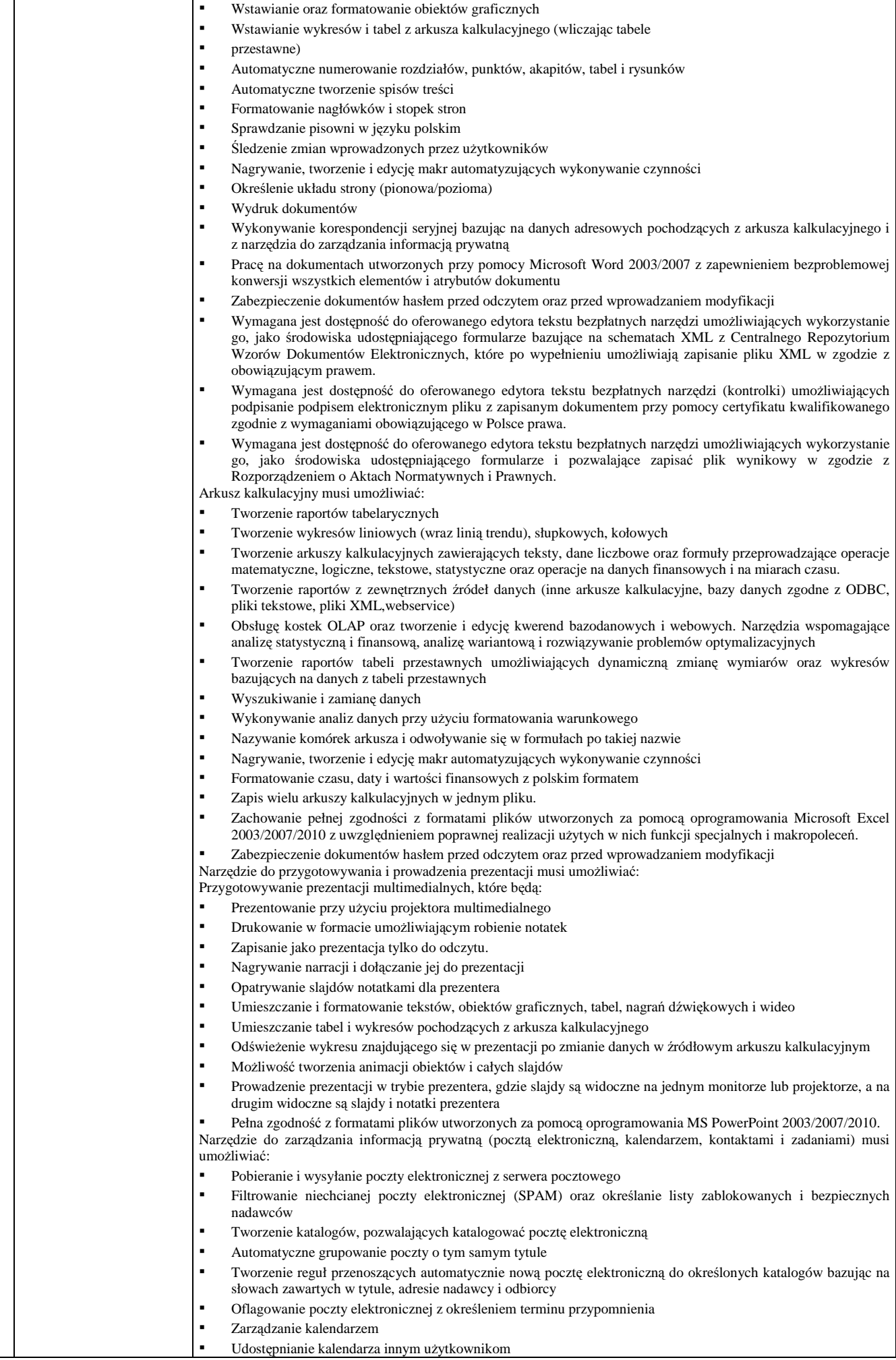

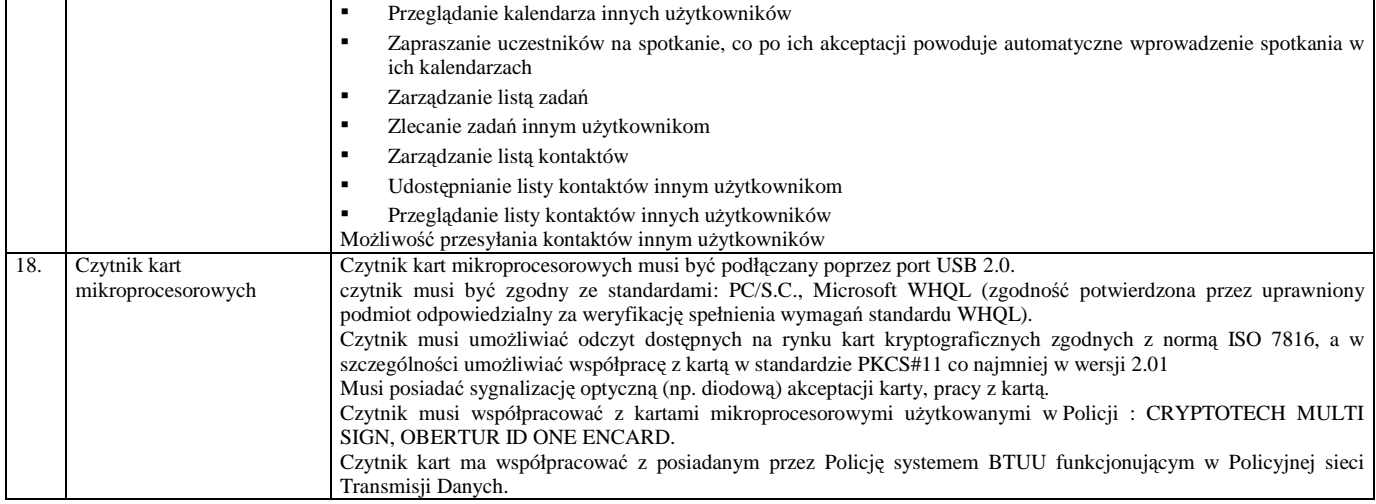

# *Zadanie nr 2 – Komputery przenośne*

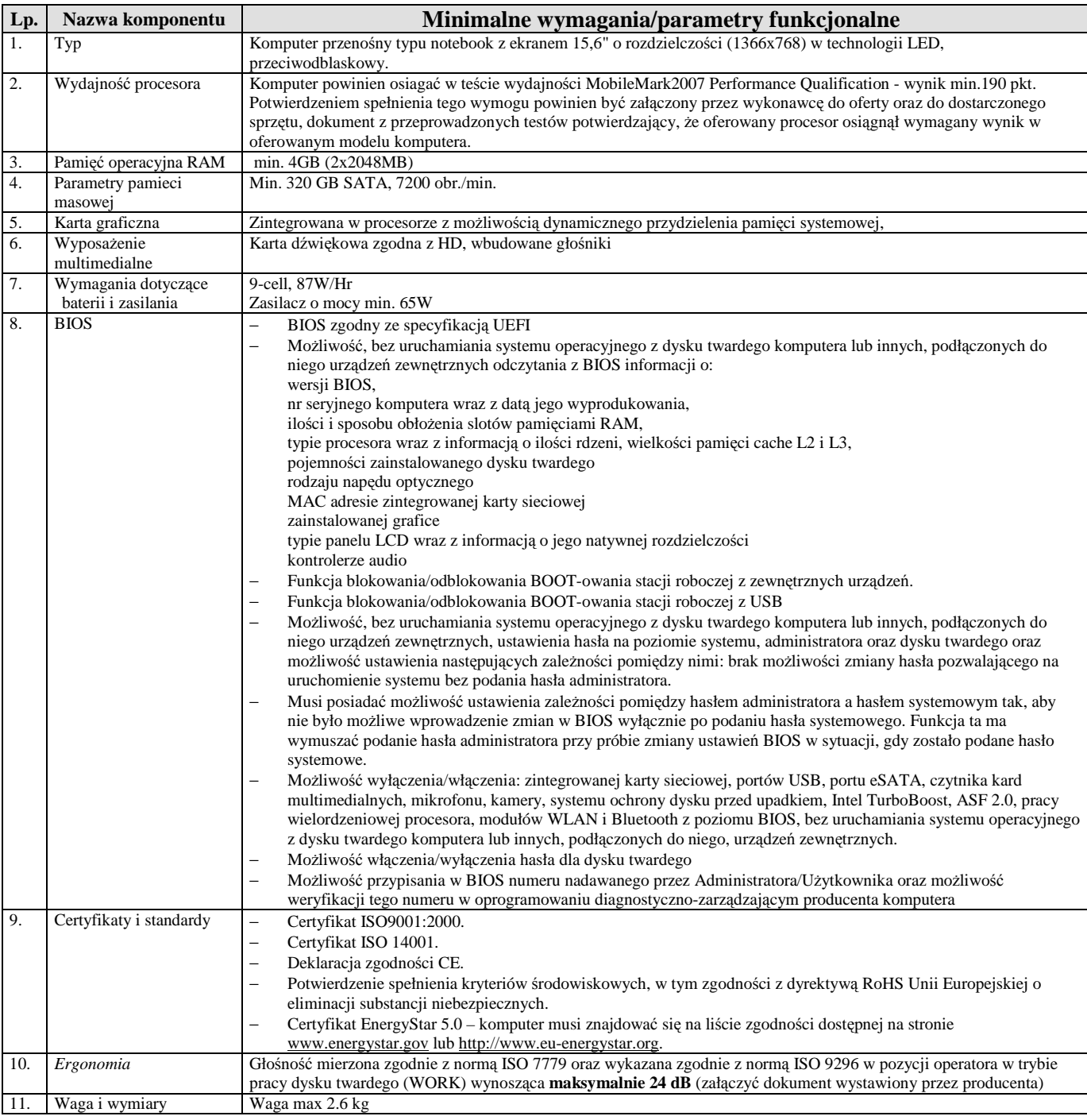

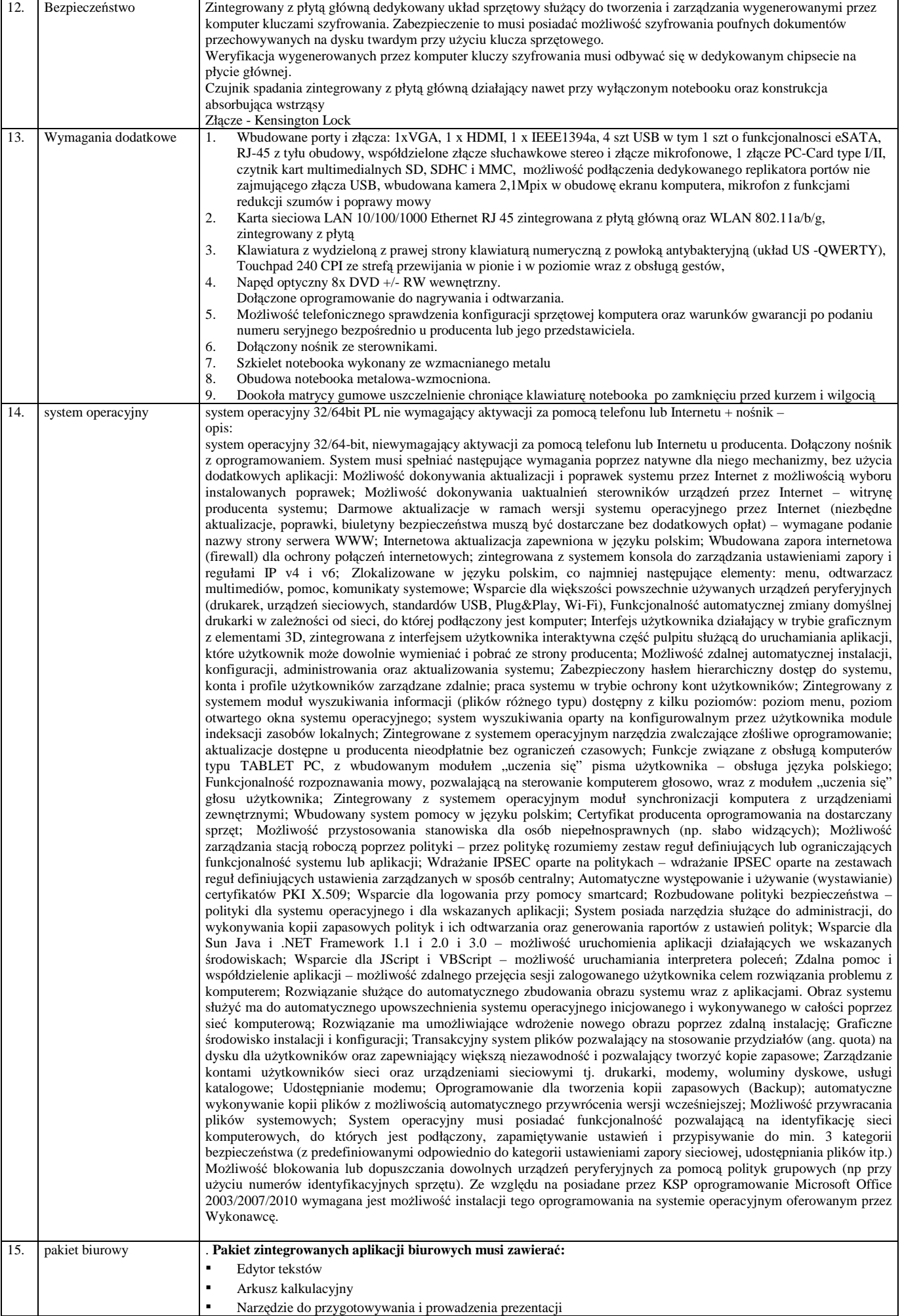

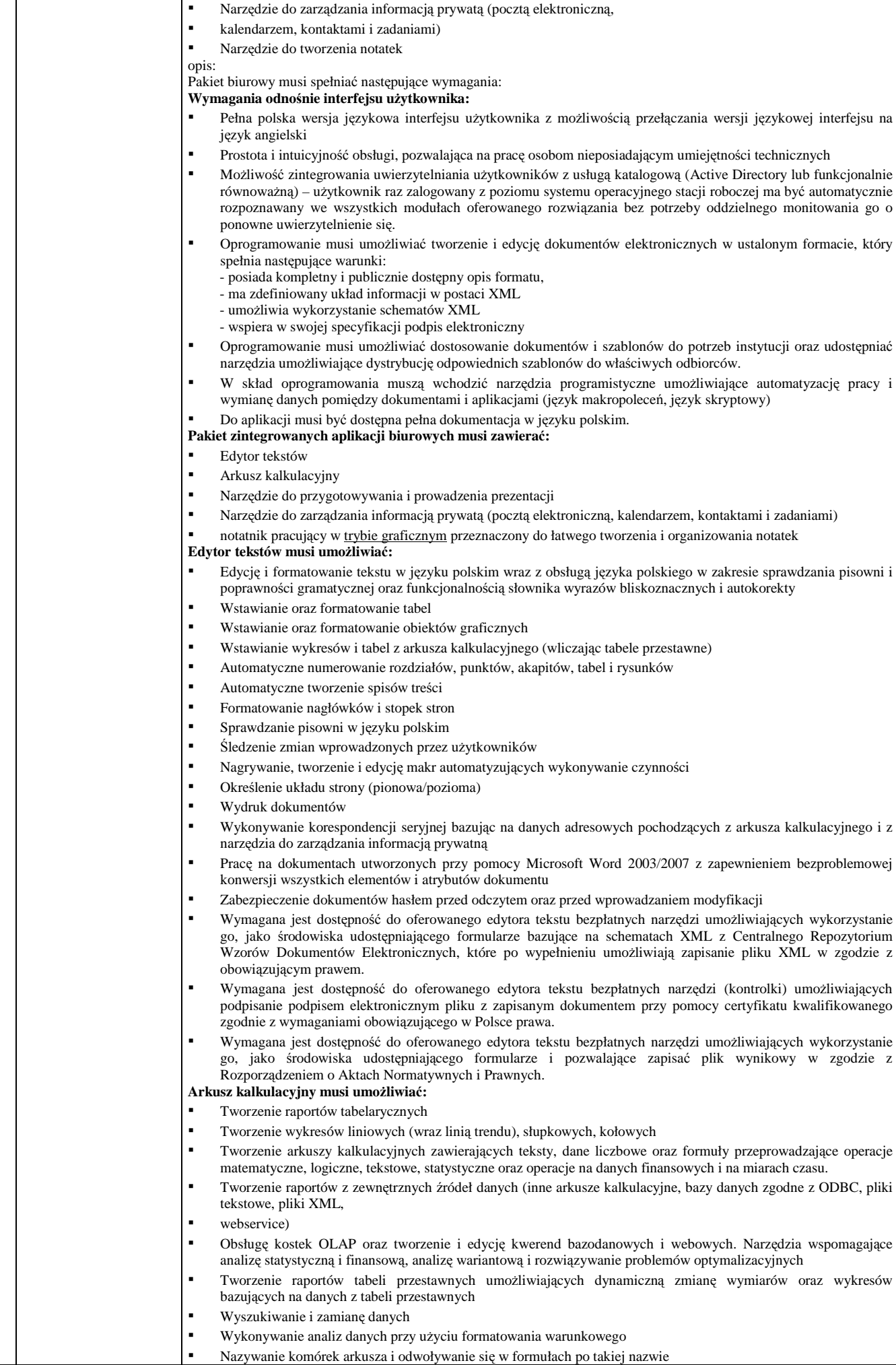

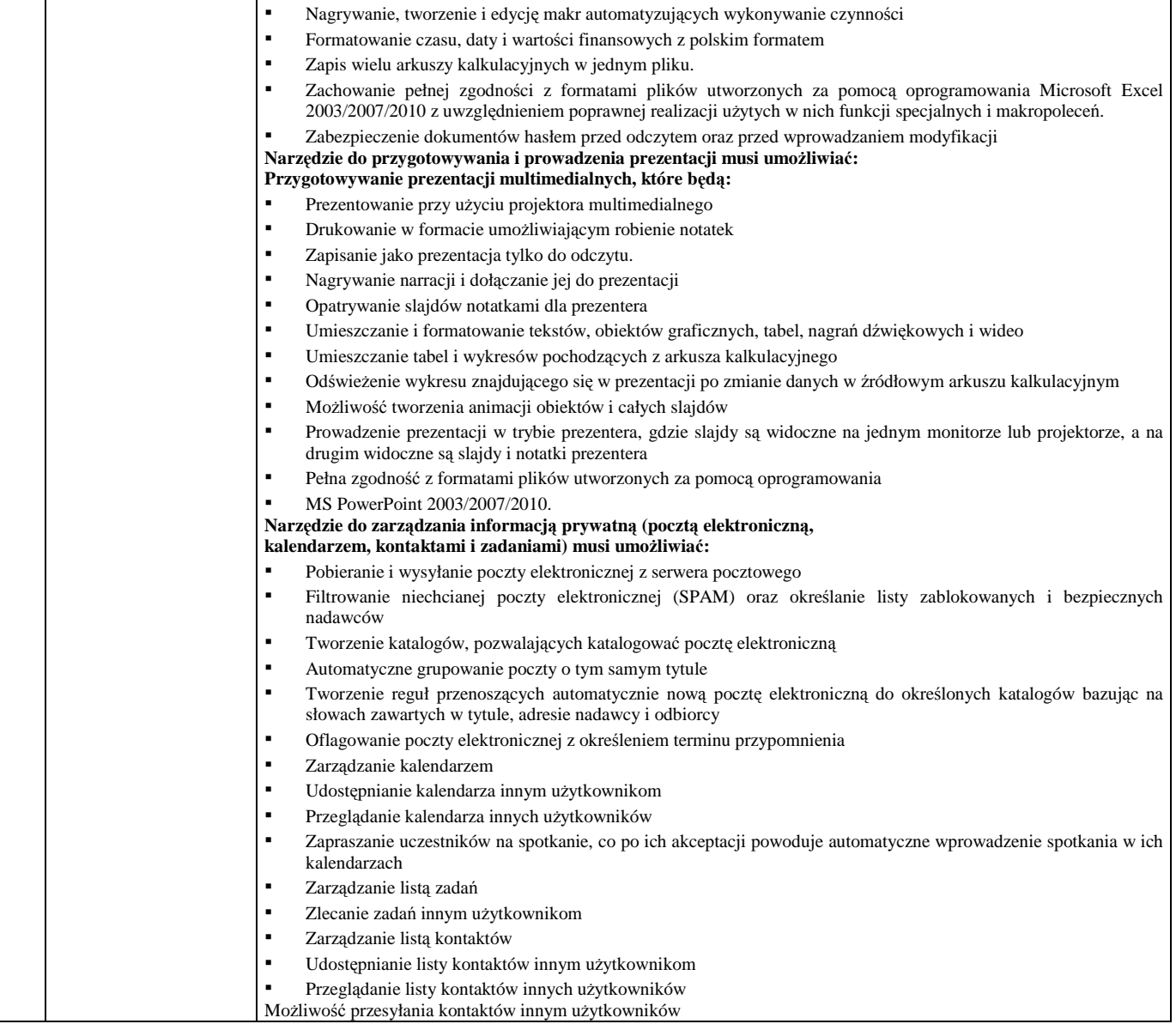

## *Zadanie nr 3 – drukarki laserowe*

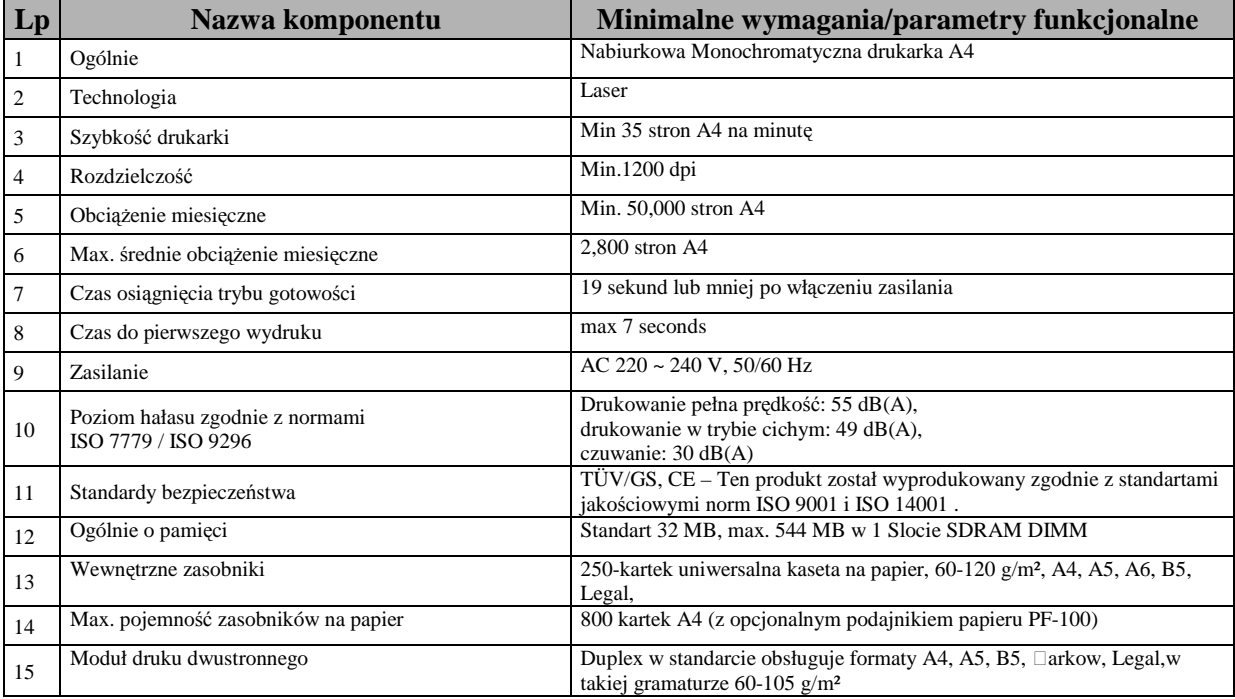

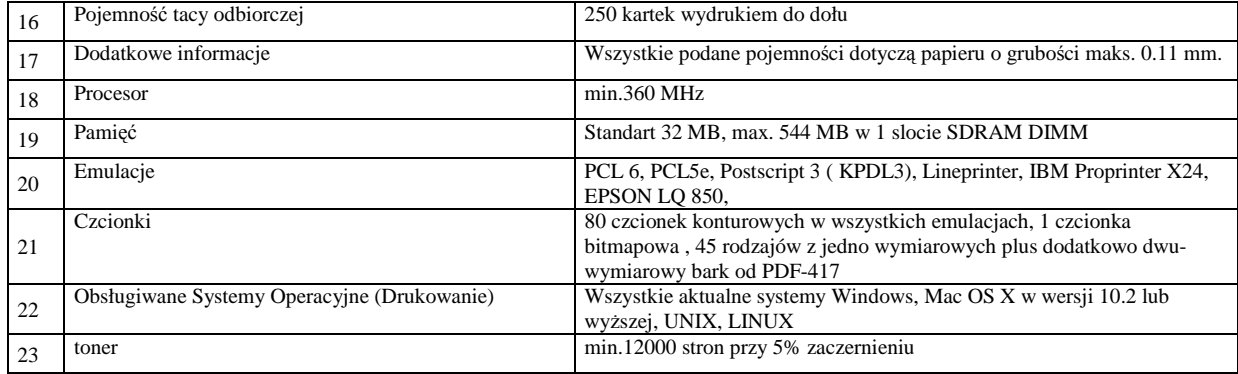

# *Zadanie nr 4 – drukarka laserowa sieciowa*

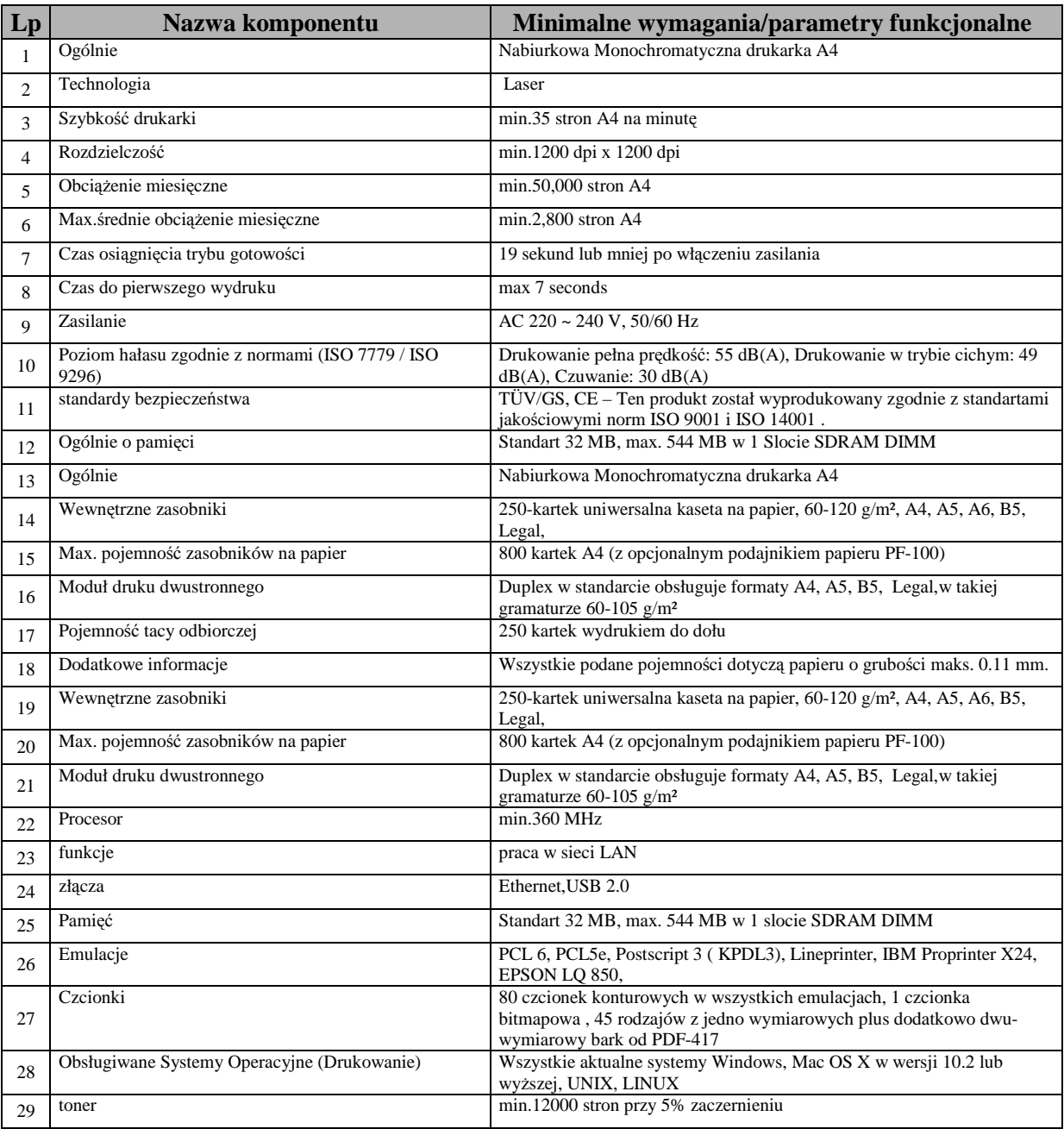

# *Zadanie nr 5 –urządzenie wielofunkcyjne kolorowe*

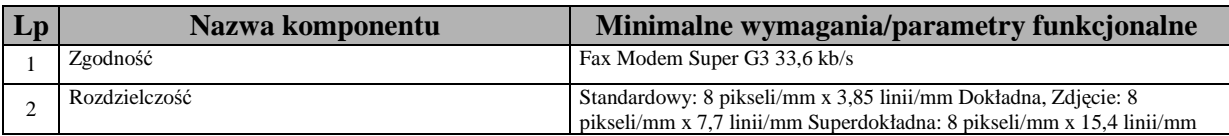

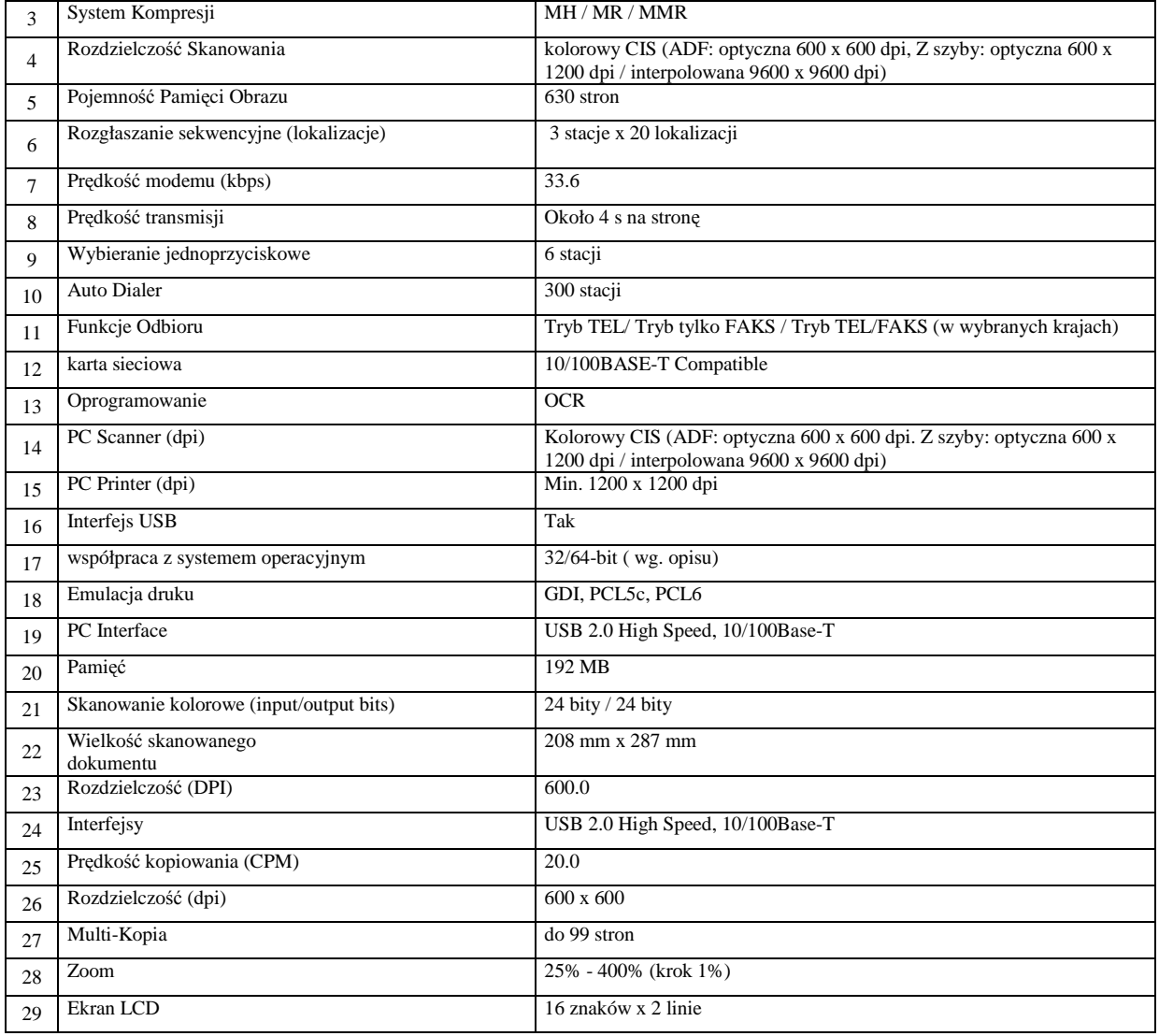

# *Zadanie nr 6 – urządzenie wielofunkcyjne czarno białe*

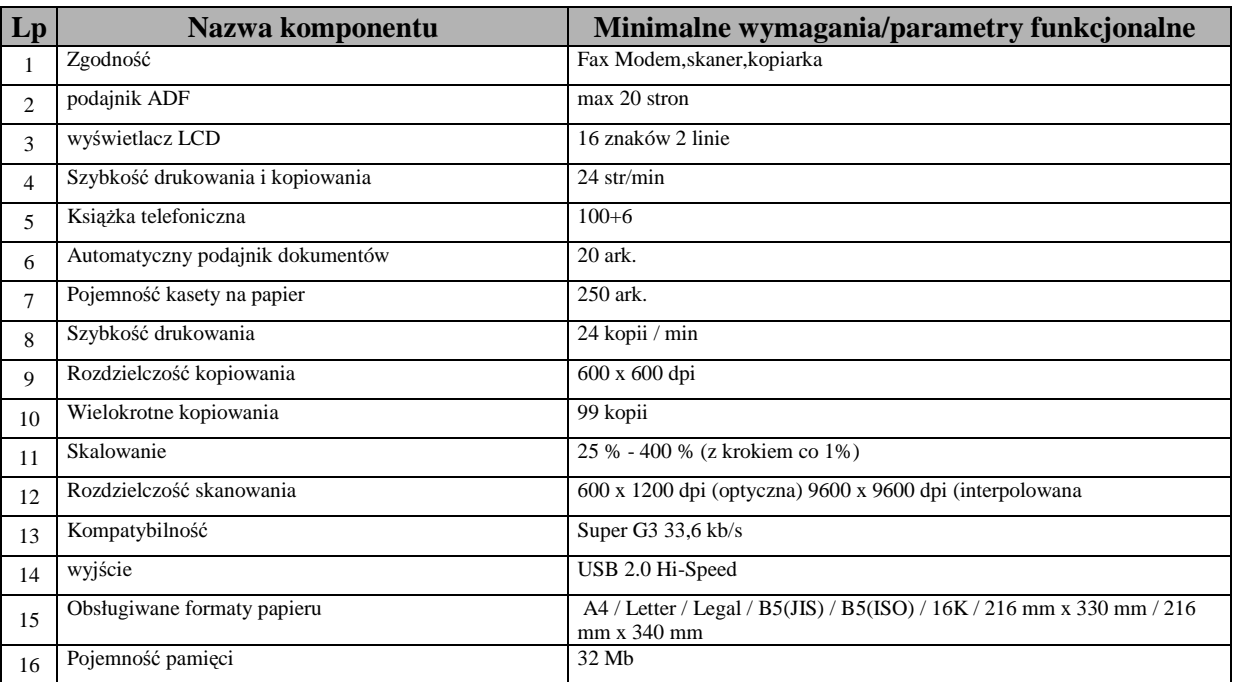

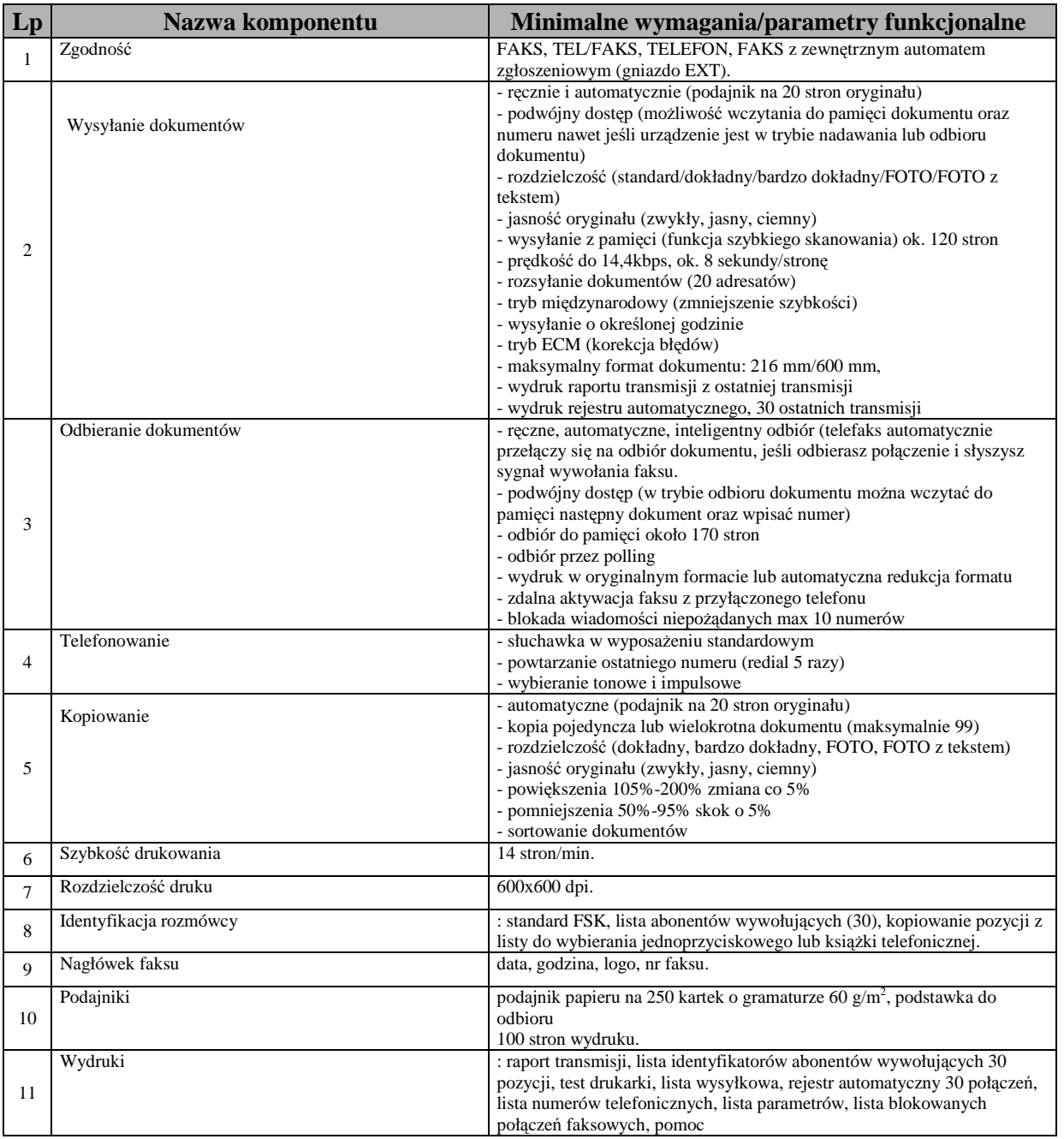

## *Zadanie nr 8 – rejestrator rozmów*

I. **Rejestrator rozmów telefonicznych i radiotelefonicznych współpracującego z istniejącym zewnętrznym systemem pamięci masowej.** 

II. Minimalne parametry techniczne i wymagania funkcjonalne urządzenia:

- a. **wymagania techniczne:** 
	- 1. rejestracja 8 linii analogowych (z FSK) CB,
	- 2. rejestracja 2 portów ISDN (BRA 2B+D) 2 porty SO,
	- 3. rejestracja kanałów VoIP 2 terminale VoIP,
	- 4. rejestracja dwóch radiotelefonów EDACS M 7100P oraz Motorola VX 4000,
	- 5. zarządzanie rejestratorem lokalne i zdalne (siec LAN, protokół TCP/IP),
	- 6. współpraca z istniejącą zewnętrzną pamięcią masową (TS-410U firmy QNAP)
	- 7. rejestracja 4 telefonów systemowych Panasonic KX-TD 333
	- b. **realizowane funkcje rejestratora rozmów:**  1. rejestracja rozmów abonentów CB
		- 2. rejestracja rozmów abonentów systemowych centrali Panasonic KX-TD100
		- 3. rejestracja rozmów abonentów ISDN (BRA 2B+D),
		- 4. rejestracja kanałów VoIP z sygnalizacjami SIP, H.323,
		- 5. rejestracja korespondencji prowadzonej na radiotelefonach EDACS M 7100P oraz Motorola VX 4000,
		- 6. wbudowana przestrzeń dyskowa umożliwiająca zapis min. 5 tys. godzin rozmów,
		- 7. zapis informacji o numerze telefonu wywoływanego i wywołującego z linii cyfrowych,
		- 8. zapis daty i czasu połączenia, czasu trwania rozmowy,
- 9. róŜne kryteria rozpoczęcia rejestracji rozmowy: poziom głosu VOX, sygnalizacją, po sygnale dzwonienia, rejestracja ciągła, RTP (VoIP),
- 10. dekodowanie sygnalizacji DTMF,
- 11. niezależne nagrywanie każdego kanału,
- 12. podsłuch nagrań aktualnie rejestrowanych,
- 13. automatyczna i ręczna regulacja wzmocnienia nagrywania kanałów,
- 14. odsłuch rozmowy niezależnie od jej rejestracji w danym czasie,

#### c. **funkcje archiwizacji:**

- 1. identyfikacja i archiwizacja nagrań w bazie danych z nim skojarzonych, co najmniej: data, czas trwania, numer abonentów A i B, rodzaj kompresji, komentarz
- 2. identyfikacja i archiwizacja nagrań abonenta VoIP w bazie danych z nim skojarzonych, co najmniej: data, czas trwania, numer, adres MAC, adres IP, komentarz,
- 3. możliwość wyszukiwania nagrania po danych z nim skojarzonych,
- 4. automatyczna archiwizacja nagrań i danych z nimi skojarzonych w systemie zewnętrznej pamięci masowej z wykorzystaniem istniejącej infrastruktury i sieci LAN Zamawiającego.
- 5. dostęp do bazy danych (archiwum nagrań) w systemie zewnętrznej pamięci masowej z poziomu oprogramowania zarządzającego rejestratorem,
- 6. moŜliwość archiwizacji nagrań na nośnikach wymiennych w formacie pliku mp3 lub wave z opisem zawierającym dane o połączeniu w formacie co najmniej txt,

#### e. **funkcje zarządzania i zabezpieczeń:**

- 1. lokalne i zdalne zarządzanie rejestratorem w sieci LAN ( protokół TCP/IP),
- 2. wielopoziomowy system zabezpieczeń, praw dostępu i uprawnień do zarejestrowanych nagrań: konfiguracja, podsłuch/odsłuch, archiwizacia.
- 3. możliwość rekonfiguracji poszczególnych kanałów w trakcie pracy systemu bez konieczności jego restartu,
- 4. podgląd stanu portu,
- 5. oprogramowanie zarządzające rejestratorem i systemem zewnętrznej pamięci masowej powinno pracować w środowisku od wersji Windows XP
- f. **warunki pracy rejestratora:** 
	- 1. zasilanie 230 V
	- 2. możliwość montażu w szafie 19"

## *Zadanie nr 9 – radiotelefony standardu EDACS typu M7100IP wraz z ukompletowaniem*

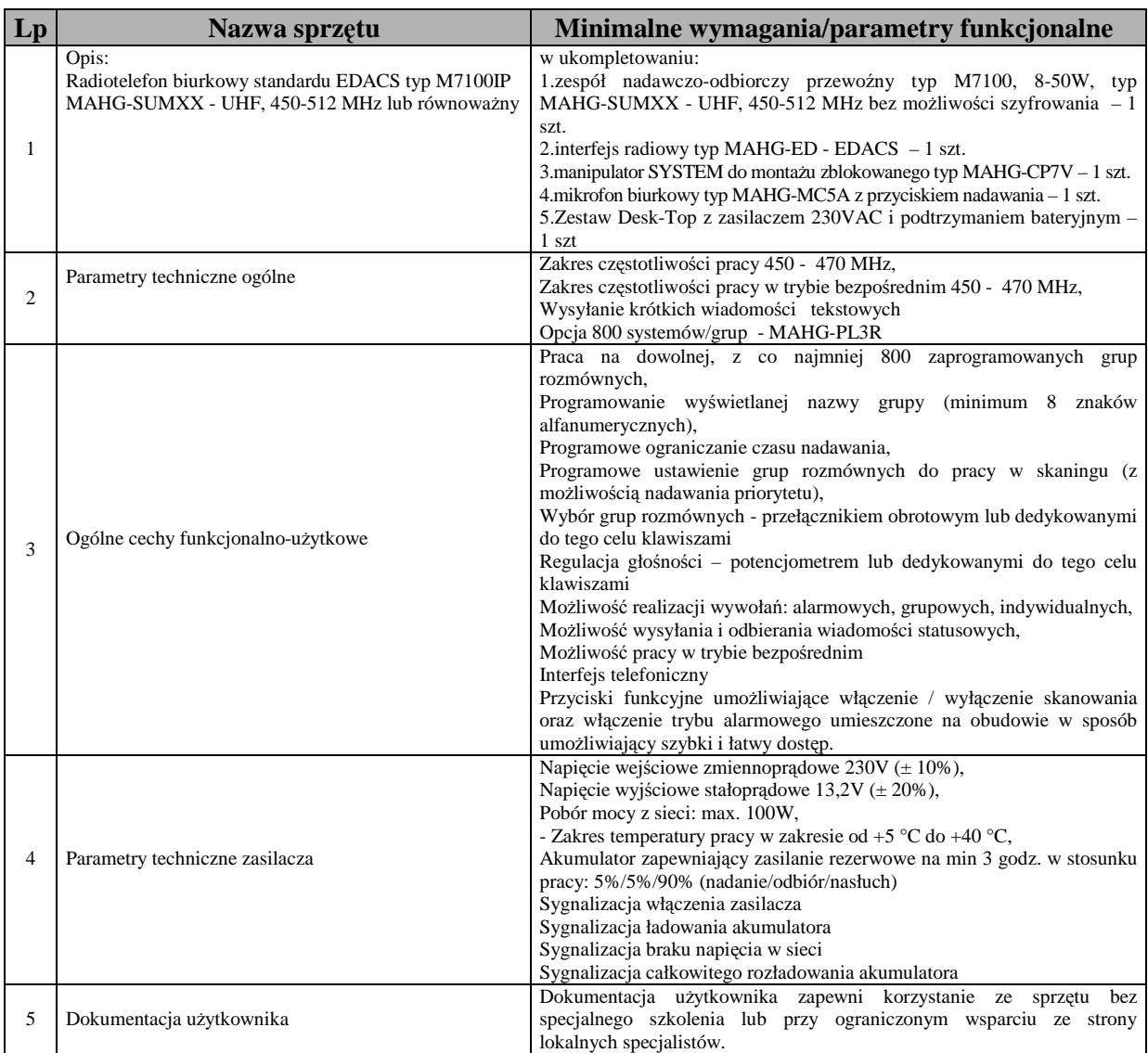

............................................................. (pieczęć firmy Wykonawcy)

# **Oświadczenie Wykonawcy**

Przystępując do postępowania prowadzonego w trybie przetargu nieograniczonego na *"Zakup sprzętu teleinformatycznego"***, nr postępowania: WZP-453/12/22/Ł:** 

ja ……………………………………………………………………………………………… ………………………………………………………………………………………………… (imię i nazwisko) ja………………………………………………………………………………………………… …………………………………………………………………………………………………… (imię i nazwisko) reprezentując firmę ………………………………………………………………………………..……….................. (nazwa firmy) …………………………………………………………………………………………..……… jako wpisany $(-ni)$  w rejestrze lub upoważniony $(-ni)$  na piśmie

…………………………………………………………………………………………………………… ……………………………………………........................................................................

oświadczam (my)\* w imieniu reprezentowanej przeze mnie (nas)\* firmy, że:

**1. spełniam(-my)\* warunki określone w art. 22 ust. 1 Ustawy,** 

**2. nie podlegam(-my)\* wykluczeniu z powodu okoliczności, o których mowa w art. 24 ust. 1 Ustawy.** 

Data ………………………………….

Podpisy osób upoważnionych do reprezentowania Wykonawcy:

……………………………………… ………………………………………

PODPIS I PIECZĘĆ WYKONAWCY

………………………………………………

**\_\_\_\_\_\_\_\_\_\_\_\_\_\_\_\_\_\_\_\_\_\_\_**  \* *niepotrzebne skreślić*

# **OŚWIADCZENIE WYKONAWCÓW WSPÓLNIE UBIEGAJĄCYCH SIĘ O PRZYZNANIE ZAMÓWIENIA**

My niżej podpisani reprezentujący Wykonawców wspólnie ubiegających się o przyznanie zamówienia na *"Zakup sprzętu teleinformatycznego"***, nr postępowania: WZP-453/12/22/Ł:** 

- 1. Będziemy solidarnie odpowiadać za realizację zamówienia.
- 2. Ustanawiamy \_\_\_\_\_\_\_\_\_\_\_\_\_\_\_\_\_\_\_\_\_\_\_\_\_\_\_\_, jako pełnomocnika do reprezentowania nas w postępowaniu o udzielenie zamówienia, w zakresie określonym w pełnomocnictwie załączonym do oferty.
- **3. O**świadczamy, że spełniamy warunki udziału w postępowaniu określone w art. 22 ust. 1 **Ustawy.**

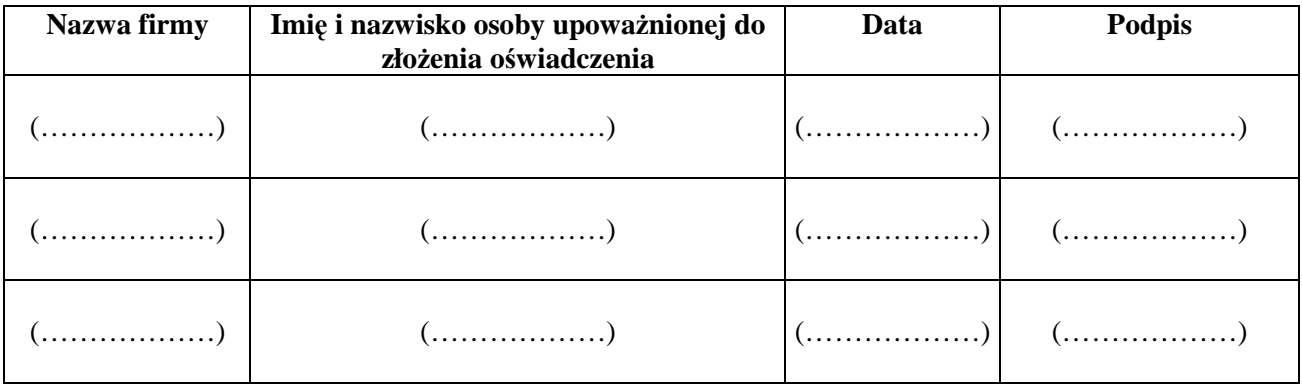

Podpis/podpisy osób upoważnionych do podpisania oferty

................................................................................................

.................................................................

(pieczęć firmy Wykonawcy)

# **OŚWIADCZENIE WYKONAWCY WSPÓLNIE UBIEGAJĄCEGO SIĘ O PRZYZNANIE ZAMÓWIENIA**

Przystępując do niniejszego postępowania prowadzonego w trybie przetargu nieograniczonego na *"Zakup sprzętu teleinformatycznego"***, nr postępowania: WZP-453/12/22/Ł:** 

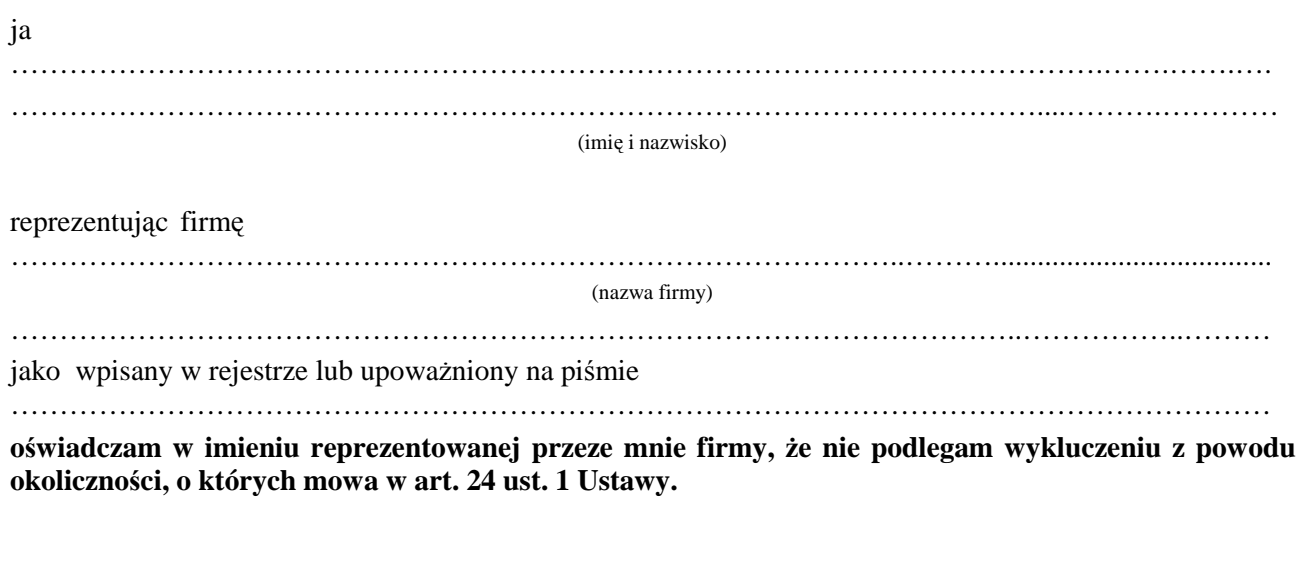

Data ………………………………….

Podpisy osób upoważnionych do reprezentowania Wykonawcy:

……………………………………… ………………………………………

PODPIS I PIECZĘĆ WYKONAWCY

………………………………………………

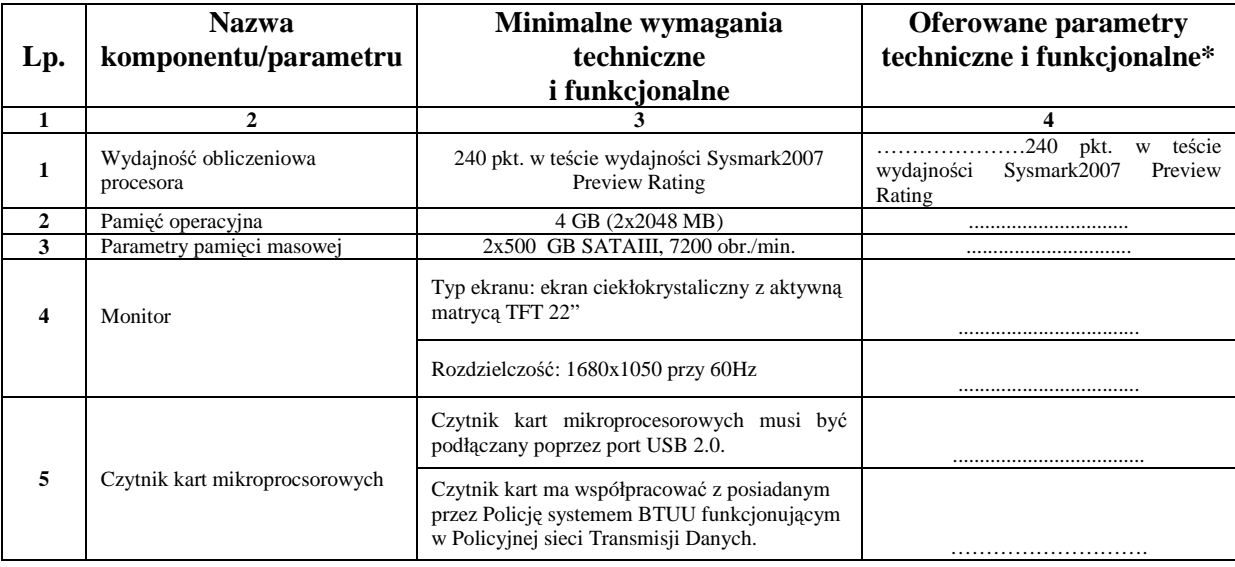

## *Zadanie nr 1 – dostawa komputerów biurowych z czytnikiem kart mikroprocesorowych*

- 1. Oświadczamy, że w pozostałym zakresie sprzet spełnia wymagania opisane w załączniku nr 2 do SIWZ.
- 2. Oświadczamy, że zaoferowany przez nas komputer:
	- a) jest wyprodukowany zgodnie z normami ISO 9001, ISO 14001;
	- b) posiada deklarację zgodności CE;
	- c) posiada certyfikację Energy Star w wersji 5.0 i jest oznaczony logo Energy Star;
	- d) spełnia kryteria środowiskowe, w tym zgodności z dyrektywą RoHS Unii Europejskiej o eliminacji substancii niebezpiecznych.
- 3. Oświadczamy, że w przypadku podpisania z nami umowy na dostawę sprzętu w zadaniu nr 1, będziemy gotowi przed dniem podpisania umowy dostarczyć dokumenty potwierdzające spełnienie wymagań wskazanych w pkt. 2, **wraz z ich tłumaczeniem na język polski.**

PODPIS I PIECZĘĆ WYKONAWCY

 **…………...................…………………………………..** 

\_\_\_\_\_\_\_\_\_\_\_\_\_\_\_\_\_\_\_\_\_\_\_\_\_\_\_\_ **\****Zamawiający wymaga aby Wykonawca w kol. 4 – Oferowane parametry techniczne i funkcjonalne sprzętu – wskazał rzeczywiste dane techniczne jakie posiada oferowany sprzęt.* 

# *Zadanie nr 2 – dostawa komputerów przenośnych*

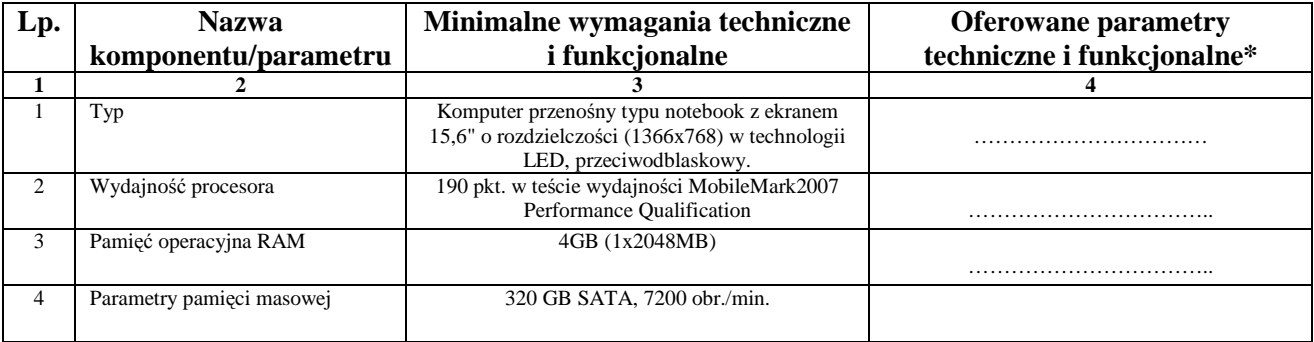

1. Oświadczamy, że w pozostałym zakresie sprzęt spełnia wymagania opisane w załączniku nr 2 do SIWZ.

- 2. Oświadczamy, że zaoferowany przez nas komputer:
	- a) jest wyprodukowany zgodnie z normami ISO 9001, ISO 14001;
	- b) posiada deklarację zgodności CE;
	- c) posiada certyfikację Energy Star w wersji 5.0 i jest oznaczony logo Energy Star;
	- d) spełnia kryteria środowiskowe, w tym zgodności z dyrektywą RoHS Unii Europejskiej o eliminacji substancji niebezpiecznych.
- 3. Oświadczamy, że w przypadku podpisania z nami umowy na dostawę sprzętu w zadaniu nr 2, będziemy gotowi przed dniem podpisania umowy dostarczyć dokumenty potwierdzające spełnienie wymagań wskazanych w pkt. 2, **wraz z ich tłumaczeniem na język polski.**

PODPIS I PIECZĘĆ WYKONAWCY

# **Wzór - Załącznik nr 6c do SIWZ**

# *Zadanie nr 3 – dostawa drukarek laserowych*

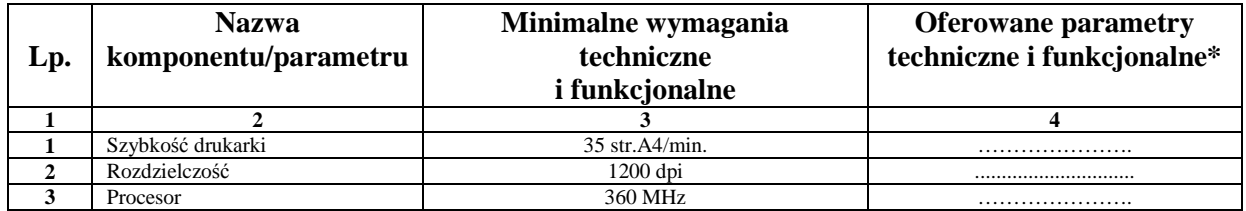

1. Oświadczamy, że w pozostałym zakresie sprzęt spełnia wymagania opisane w załączniku nr 2 do SIWZ.

- 2. Oświadczamy, że zaoferowany przez nas sprzęt posiada deklarację zgodności CE.
- 3. Oświadczamy, że w przypadku podpisania z nami umowy na dostawę sprzętu w zadaniu nr 3, będziemy gotowi przed dniem podpisania umowy dostarczyć dokument potwierdzający spełnienie wymagania wskazanego w pkt. 2, **wraz z jego tłumaczeniem na język polski.**

PODPIS I PIECZĘĆ WYKONAWCY

# *Zadanie nr 4 – dostawa drukarki laserowej sieciowej*

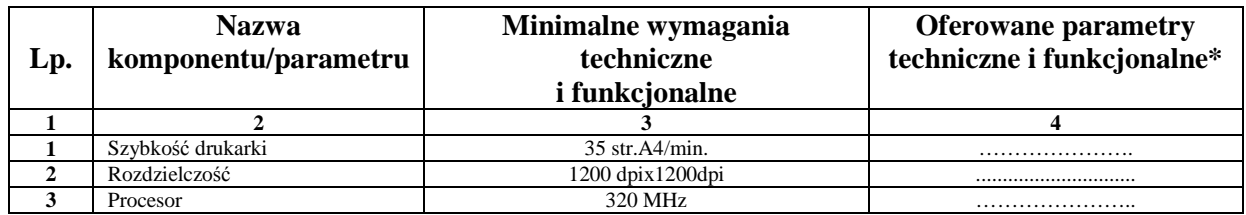

1.Oświadczamy, że w pozostałym zakresie sprzęt spełnia wymagania opisane w załączniku nr 2 do SIWZ.

- 2. Oświadczamy, że zaoferowany przez nas sprzęt posiada deklarację zgodności CE.
- 3. Oświadczamy, że w przypadku podpisania z nami umowy na dostawę sprzętu w zadaniu nr 4, będziemy gotowi przed dniem podpisania umowy dostarczyć dokument potwierdzający spełnienie wymagania wskazanego w pkt. 2, **wraz z jego tłumaczeniem na język polski.**

PODPIS I PIECZĘĆ WYKONAWCY

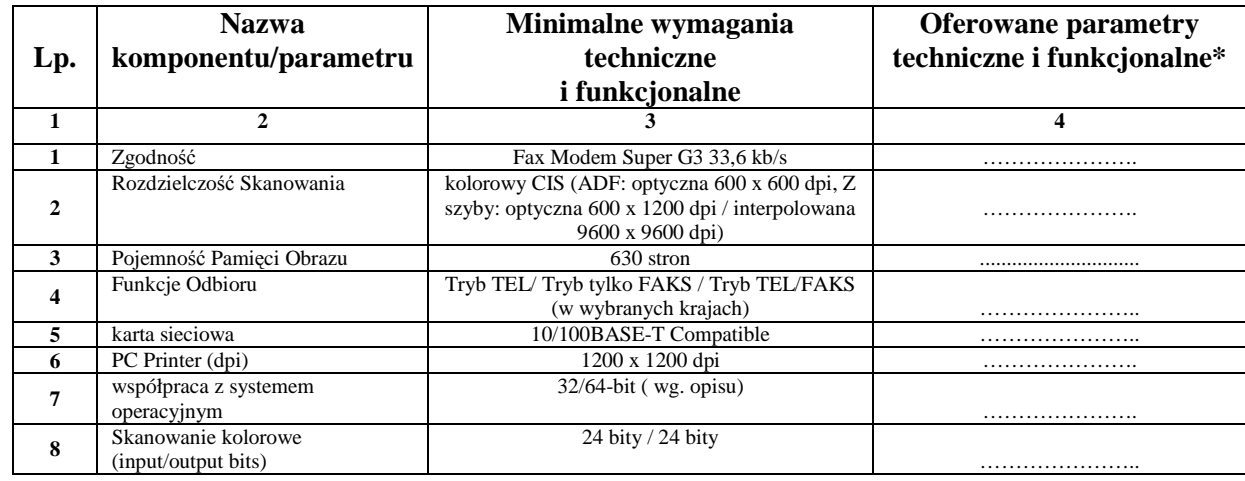

## *Zadanie nr 5 – dostawa urządzenia wielofunkcyjnego kolorowego*

1. Oświadczamy, że w pozostałym zakresie sprzęt spełnia wymagania opisane w załączniku nr 2 do SIWZ.

- 2. Oświadczamy, że zaoferowany przez nas sprzęt posiada deklarację zgodności CE.
- 3. Oświadczamy, że w przypadku podpisania z nami umowy na dostawę sprzętu w zadaniu nr 5, będziemy gotowi przed dniem podpisania umowy dostarczyć dokument potwierdzający spełnienie wymagania wskazanego w pkt. 2, **wraz z jego tłumaczeniem na język polski.**

PODPIS I PIECZĘĆ WYKONAWCY

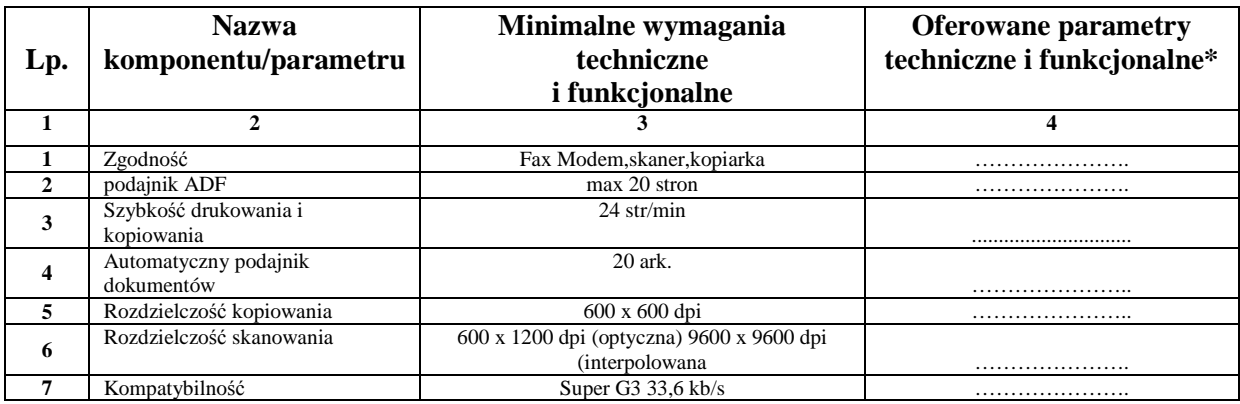

*Zadanie nr 6 – dostawa urządzenia wielofunkcyjnego czarno białego*

1. Oświadczamy, że w pozostałym zakresie sprzęt spełnia wymagania opisane w załączniku nr 2 do SIWZ.

- 2. Oświadczamy, że zaoferowany przez nas sprzęt posiada deklarację zgodności CE.
- 3. Oświadczamy, że w przypadku podpisania z nami umowy na dostawę sprzętu w zadaniu nr 6, będziemy gotowi przed dniem podpisania umowy dostarczyć dokument potwierdzający spełnienie wymagania wskazanego w pkt. 2, **wraz z jego tłumaczeniem na język polski.**

PODPIS I PIECZĘĆ WYKONAWCY

# *Zadanie nr 7 – dostawa telefaxów*

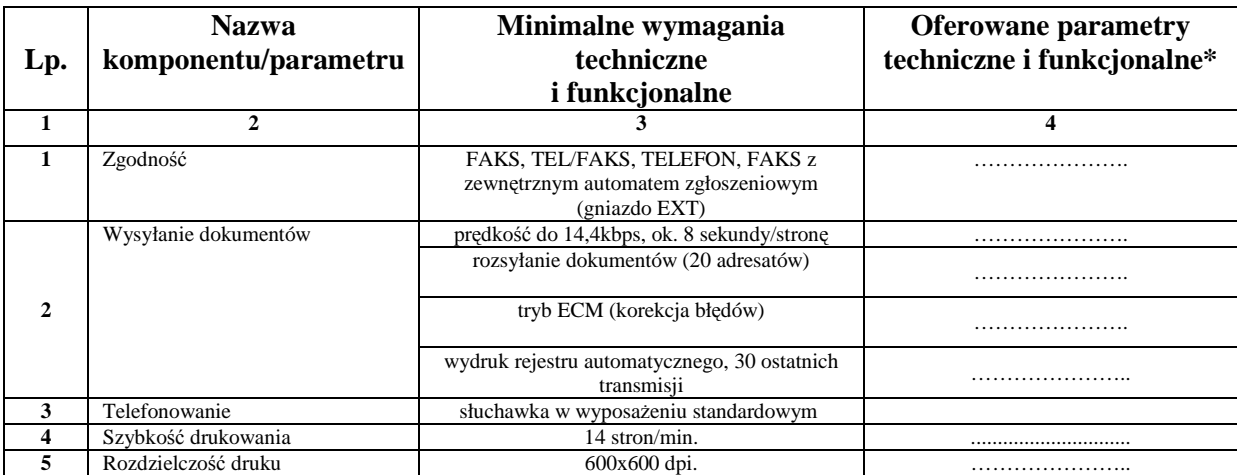

1. Oświadczamy, że w pozostałym zakresie sprzęt spełnia wymagania opisane w załączniku nr 2 do SIWZ.

- 2. Oświadczamy, że zaoferowany przez nas sprzęt posiada deklarację zgodności CE.
- 3. Oświadczamy, że w przypadku podpisania z nami umowy na dostawę sprzętu w zadaniu nr 7, będziemy gotowi przed dniem podpisania umowy dostarczyć dokument potwierdzający spełnienie wymagania wskazanego w pkt. 2, **wraz z jego tłumaczeniem na język polski.**

PODPIS I PIECZĘĆ WYKONAWCY

# *Zadanie nr 8 – dostawa rejestratora*

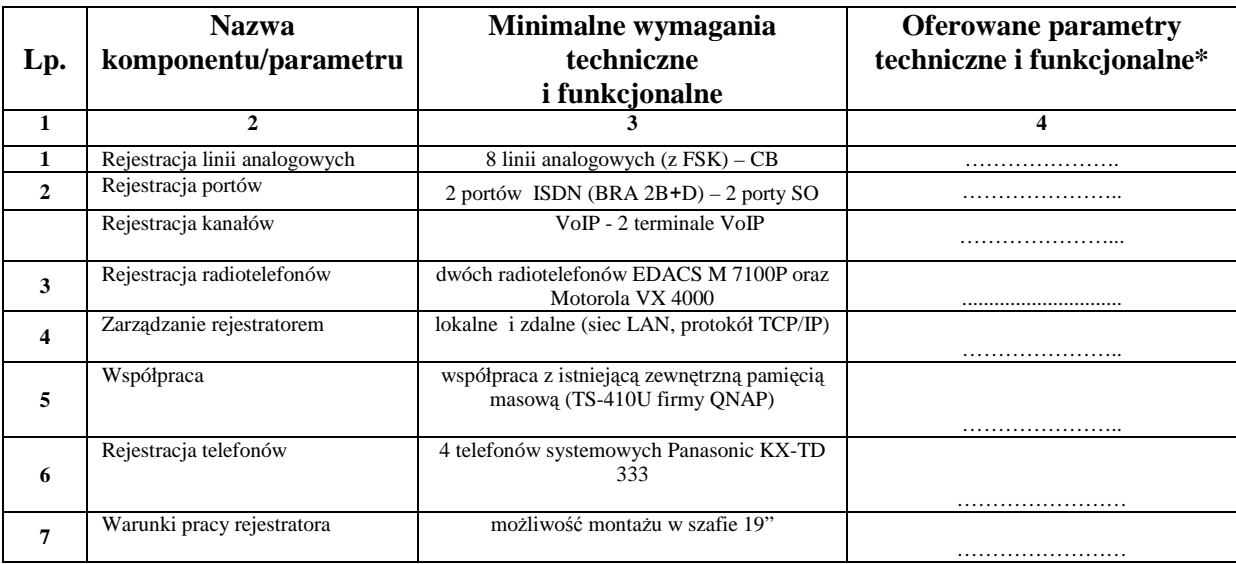

1.Oświadczamy, że w pozostałym zakresie sprzęt spełnia wymagania opisane w załączniku nr 2 do SIWZ. 2. Oświadczamy, że zaoferowany przez nas sprzęt posiada deklarację zgodności CE.

3. Oświadczamy, że w przypadku podpisania z nami umowy na dostawę sprzętu w zadaniu nr 8, będziemy gotowi przed dniem podpisania umowy dostarczyć dokument potwierdzający spełnienie wymagania wskazanego w pkt. 2, **wraz z jego tłumaczeniem na język polski.**

PODPIS I PIECZĘĆ WYKONAWCY

# *Oświadczenie dotyczy Zadania nr 1 i nr 2*

Oświadczamy, że zaoferowane w zadaniu nr .........\* oprogramowanie spełnia minimalne wymagania opisane w załączniku nr 2 do SIWZ.

PODPIS I PIECZĘĆ WYKONAWCY

 **…………………………………………….........................** 

*\*naleŜy wpisać nr przedmiotowego zadania*